### **İçerik:**

**Başlangıç olarak informaworld™** •**Nasıl yeni bir informaworld™ hesabı açabilirim? •** ifremi unutursam ne vapmalıyım? •**Kurumumum herhangi bir dergiye abone değil, buna rağmen informaworld™'u kullanabilir miyim?** •**Hesap detaylarımı nasıl güncelleyebilirim? informaworld™ üzerinden en iyi taramayı nasıl yapabilirim?** • **Basit bir tarama için ne yapmalıyım?** • **Konuya göre nasıl tarama yapabilirim?** • **Yayın türüne göre nasıl tarama yapabilirim?** • **Yazara göre nasıl tarama yapabilirim?** • **Gelişmiş bir tarama için ne yapmalıyım?** • **Taramalarımı nasıl kaydedebilirim?** • **Bir kitap bölümünü, bir dergiyi ya da bir ansiklopedi makalesini nasıl görüntüleyebilirim?** • **Hangi uyarı servisleri bana uygun?** • **Uyarılarımı nasıl yönetebilirim?** • **RSS beslemelerine nasıl abone olabilirim?** • **Elektronik güncellemeler için sisteme nasıl kaydolabilirim?** • Ö rencilerime veya meslekta larıma bir makaleyi **nasıl tavsiye edebilirim? • Bir derginin online örne ine nasıl ula abilirim?** • **Bir makaleyi nasıl satın alabilirim?** • **Makalelerimi nasıl yayınlatabilirim?** • **Sorularım olursa ve yardıma ihtiyaç duyarsam kiminle ileti ime gecebilirim?** 

#### **informaworld Sonraki Nasıl yeni bir informa**world **1.** *Register* **sekmesine Hesabı açabilirim? tıklayınız.** ELP LAUTE CRS LUDRARIANS **informaworld**  $\bigstar$ ellanks |  $\overline{\mathbb Q}$  Jaumels |  $\overline{\mathbb Q}$  Refarence Works |  $\overline{\mathbb Q}$  Anstract Batchcoes Explore Enforcescald . El tivise Publications 42  $\frac{1}{2}$   $\frac{1}{2}$ **Crowse Subjects A/Z** ezen.<br>Kardi ii <mark>ion. o cio.</mark>  $|v|$   $|w|$   $|v|$ Advanced Search **CHON N** .<br>Vienkirk informaworld<br>⊸жыважсныесмае Got A Voucher?<br>To advate your scodent<br>for informacedd please<br>as pothodium shadows an<br>entrative codes.<br>Shadow You does «Yeldomatio informaworld the glade id aspiore oublications from Tay of siTrancial Routledge, and Delder, divisions of informa<br>In formaworld the mine beath in the efficienter or measurel complement the production of the fir Q c at hourshap accretes published. Basich of browse powito discover what's on offer. (a) Indica Alexander III<br>
(cell 3 Francis IIII<br>
cell 5 Francis IIII<br>
cell 5 Francis IIII<br>
Pression Cell and community and by a<br>
probability of the Tall and the metallity<br>
(a) indicate Cell Cell and<br>
frame in the metallity G Jù. Tor Students and Researchers<br>
Second by the last<br>
- Second by the land<br>
- Deokmark edition<br>
- Register<br>
- Register For Author For Author<br>- Faparisult Y Ssinnig udel nes<br>- Nansge (Our articles For tabuarious For Title answers<br>- Miswiveur suit softet one<br>- Actives COUNTER Dictionary reports<br>- S Register man<br>Historia Please Register New Browse By Subject  $\begin{array}{l} \text{Solve for all } \mathcal{C} \subseteq \mathcal{C} \subseteq \mathcal{C$ e History<br>Victor queste & Liensitane<br>Victor (1966)<br>Victor (1966)<br>Victor (1966)<br>Victor (1966)<br>Victor (1966)<br>Victor (1966)<br>Victor (1966) **Aras Thidles** ix Area Doudles<br>Is Dehavidural Duences<br>Is Hills in mo<br>Is Chamisty  $\begin{array}{ll} \displaystyle{\prod_{\textbf{[30]}} \hspace{0.5cm} \textbf{Doubleedge}} \\ \hspace{0.5cm} \textbf{[50]}, \textbf{cde} \textbf{[10]} \textbf{[10]} \textbf{[10]} \textbf{[10]} \\ \hspace{0.5cm} \textbf{[10]} \hspace{0.5cm} \textbf{rechular card} \textbf{[10]} \\ \textbf{[10]} \hspace{0.5cm} \textbf{[10]} \textbf{[10]} \textbf{[10]} \textbf{[10]} \textbf{[10]} \textbf{[10]} \textbf{[10]} \$ .<br>and Vy Account Register Eulectiptors Futbases Society California Valley Harvac Lists Saved Bearber **2.** *Personal Registration* Register secene ini seciniz. sonal Registrati Orea ng a percuration, unit will allow you to create morres. But recould chall taking to a proportion adduct of other access, and but **Institutional Regulatestion** Register your institution to provide your users id fine access to your institutions subscriptions. Already registered? - Nease sign into actess an existing account. Sign in My Account Subscriptions Purchases Shopping Cart Alarts Markad List Usemame **Create Account** Password: Sign 1 Tosse penatho To breate a new absolunt ipidage fill in the bota to delay and then of circle Croste Account (Athensiusers dickhere to sign in ) [2] Create Account Note: \* Indicators o recented Sold Personal Details . Registration IVDe: Personal **3. Ki isel bilgilerinizle** Personal Name:" | |ar Smith **birlikte online formu** Institution Name: Faylor & Francis Library **Job Title: doldurunuz.**Department:

**Building Name:** Address:

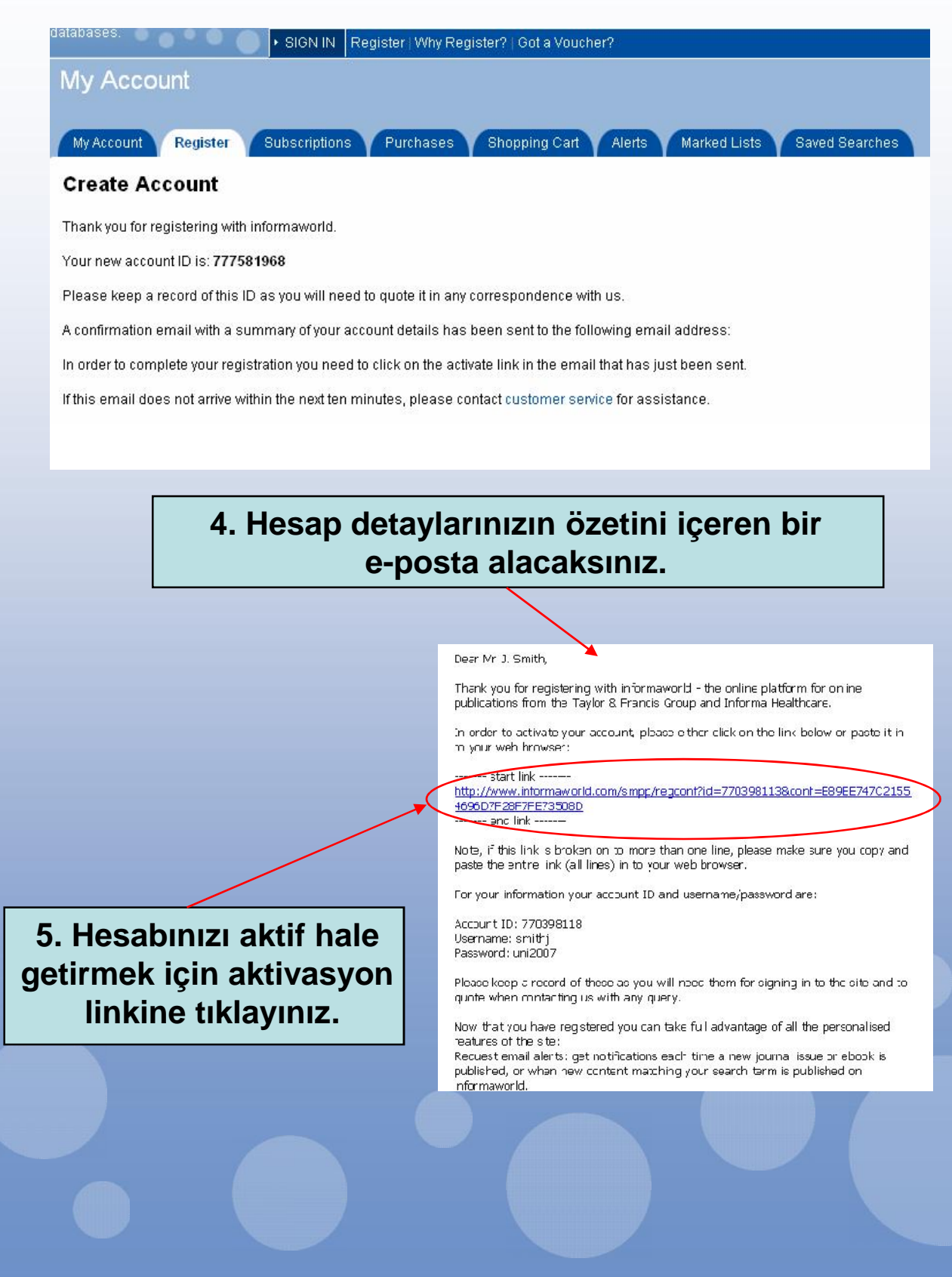

## **Şifremi unutursam ne yapmalıyım?**

**Sonraki**

#### **1. informaworld™ web sayfasına giderek Sign In sekmesine tıklayınız. informa**world HOME ABOUT IS CONTACTUS • Browse Publications A-Z Search n entre sne  $\sqrt{60}$ Emilese Subjects 4-7  $\sqrt{60}$ or Explore informeworld ▶ Advanced Search Taylor Francis Library | My Account Sign In LSign Out LOnt a informaworld Explore a world of specialist nformation for the academic professional and business communities -<br>- Got a Voucher? - I informaworld™ is a one-stop site hosting journals, eBooks, abstract catabases and reference works published by Taylor & through to claim ar Francis, Routledge, Psychology Fress and Informa Healthcare using a voucher. We aim to help researchers reach relevant resources as quickly as possible, leaving more time for the important partvour research. We listen to librarians and have built informaworld™ to meet your needs. Welcome to our world. informaworld™ Taylor & Francis Taylo  $\left( \biguplus \right)$ Fran founded in the City of London in the oldest commercial iournals **COLLE** publisher in the world, and one of leading global academic publish For Authors & Societies **For Readers** For Librarians publish over 900 peer-reviewed Publich With Lis Set Un Alerts » Your Subscriptions journals and arounc 1,800 new ( > Register Now » Bookmark Content » COUNTER Usage Reports each year; our backlist is in excel Save Your Rearches » Your Account Features 20.000 specialist titles. Taylor & **> Register Now** » Reaister Now **2.** *Forgotten Password* **linkine tıklayınız.TIELP PUBLISH WITH US TEIBR** informaworld OME ABOUT JS LeDooks Vournals Reference Works Abstract Databa Providing cros · Browse Publications A-2 Search in entra site Ÿ **Fact** · Browse Subjects A Z searchable access to or Explore informational  $\frac{1}{2}$  30 3 · Advanced Search journals, eBooks, r Taylor Francis Library My Account Sign In Sign Out | Get a Vouchet Username: Password: oo [athensisso ([forgotten password?) [hide] informaworld Explore a world of specialist information for the academic professional and business communities. informaworld<sup>TM</sup> is a one-stop site hosting journals, eBooks, abstract databases and reference works Got a Voucher bublished by Taylor & Francis, Routedge, Psychology Press and Informa Healthcare link through to c access using a We aim to held researchers reach relevant resources as quicky as possible leaving more time for the voucher mportant part - your research, wie listen to librarians and have built informaworld<sup>1M</sup> to meet your heeds. Welcome to our world.. informaworld<sup>TM</sup>

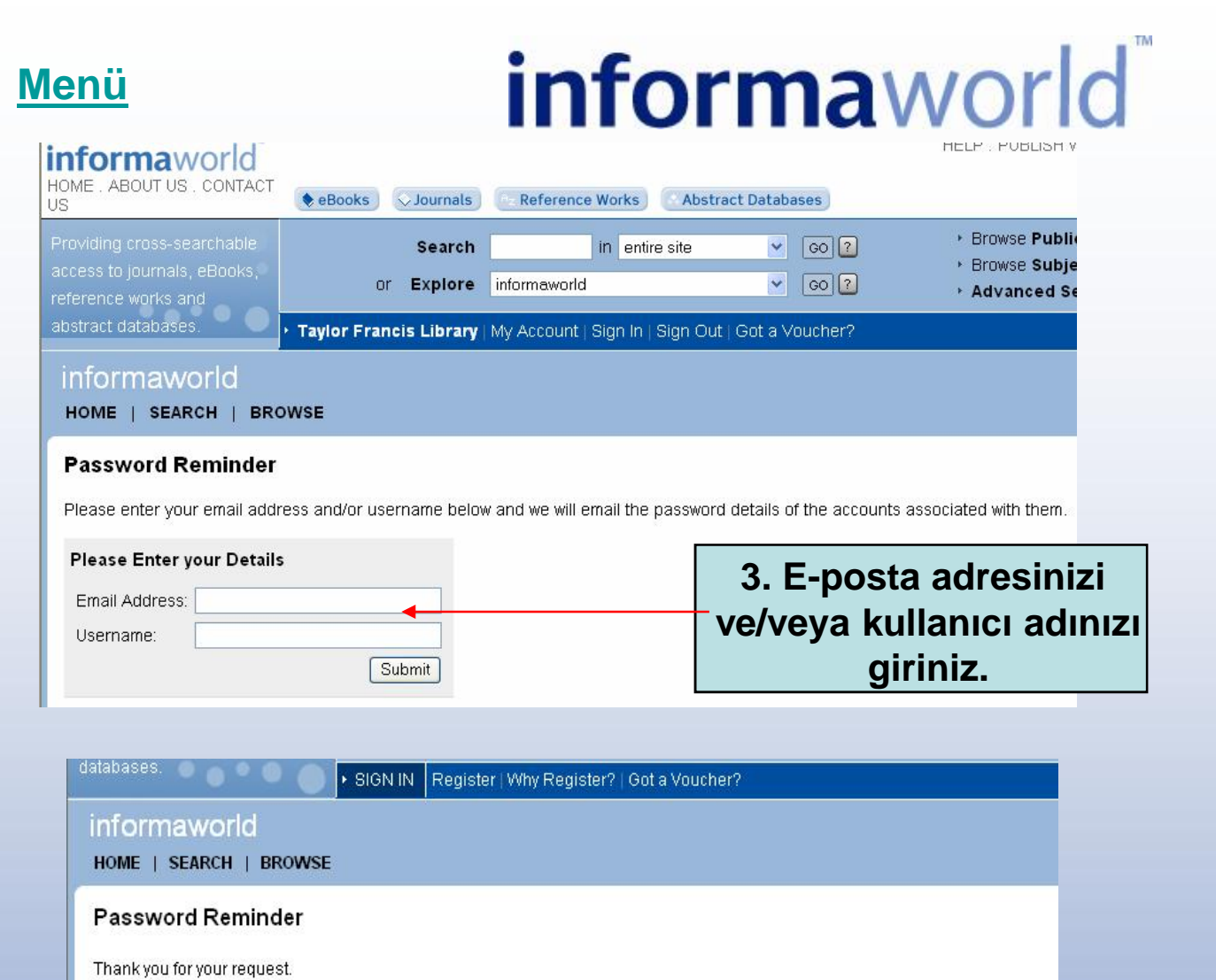

There was 1 account found with the email address and/or username that you entered.

The username/password details for these accounts have been emailed to all email addresses associated with the accounts.

**4.** Kullanıcı adınıza ve ifrenize ili kin **detayları içeren bir bilgilendirme postası alacaksınız.**

#### **Menü**

# **informaworld**

**Kurumumum herhangi bir dergiye abone değil, buna rağmen informaworld™'u kullanabilir miyim?**

**Uyarı hizmetlerimizden yararlanabilir, örnek kopyalar talep edebilir ve e-güncellemeler için kayıt yaptırabilirsiniz. Ayrıca dergileri ve özetlerini, eKitapları ve informaworld™ üzerinde yer alan referans kaynaklarını ücretsiz olarak tarayabilirsiniz. Ek olarak, istediğiniz makalelere ve dergilere kişisel abonelikler yapabilme imkanınız da bulunmaktadır.**

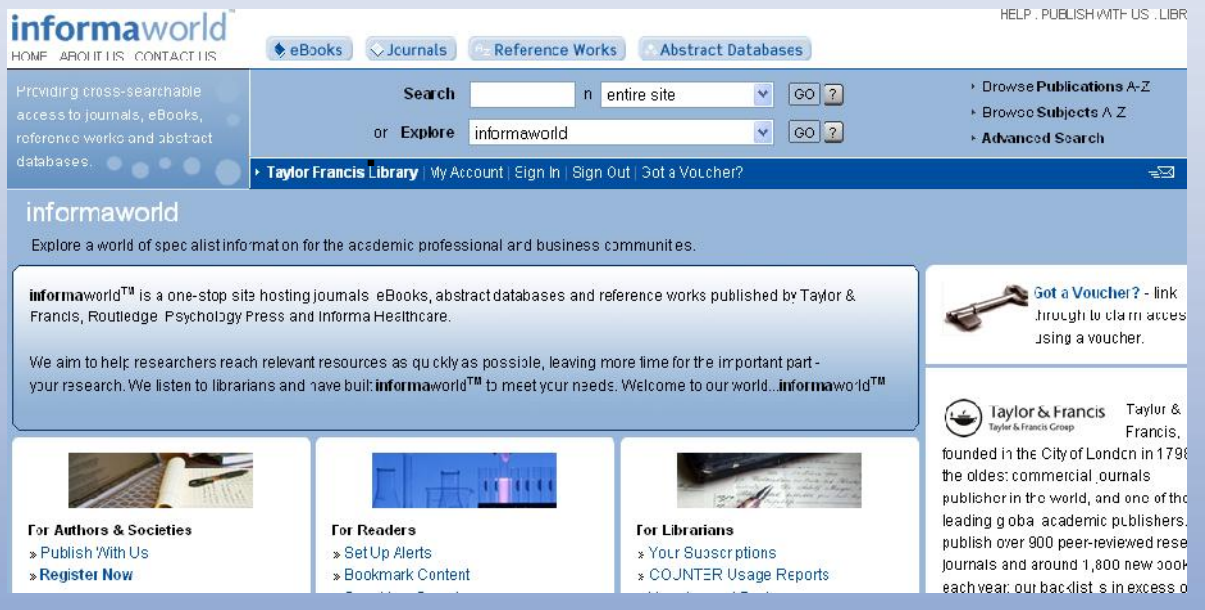

**Hatırlatma: Tam metin bir makaleyi okuyabilmek için bir dergiye, kitaba ya da referans kaynağına bireysel abonelik yapmalısınız. Özet içeren veri tabanlarımızda tarama yapmak için de abonelik yapmanız gerekecektir.**

### **Sonraki**

# **informa**world

### **Hesap detaylarımı nasıl güncelleyebilirim?**

**Uyarılarınız, seçili listeleriniz ve kaydedilmiş Taramalarınızı kapsayan tüm detaylarınız her an güncellenebilir.**

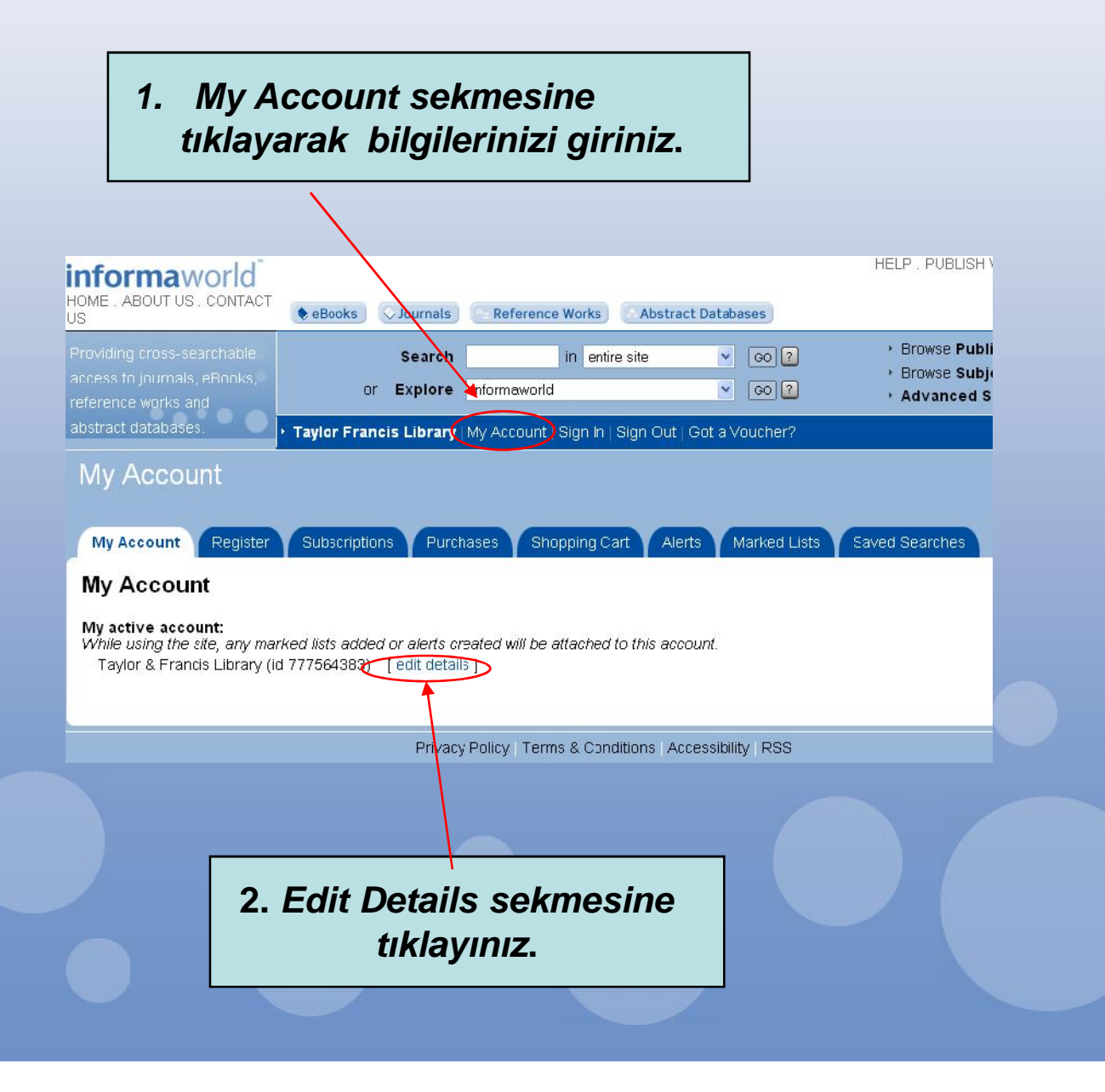

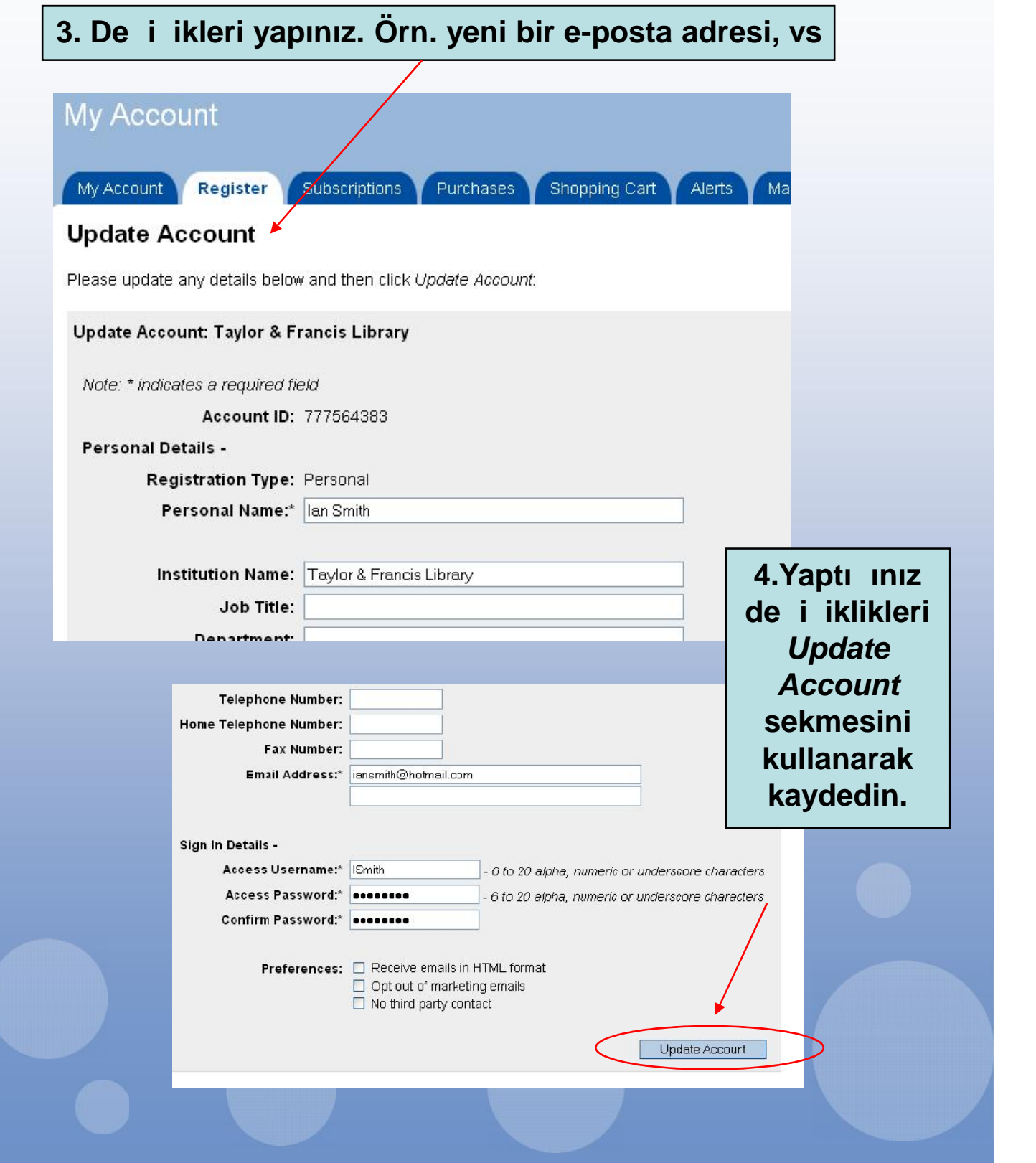

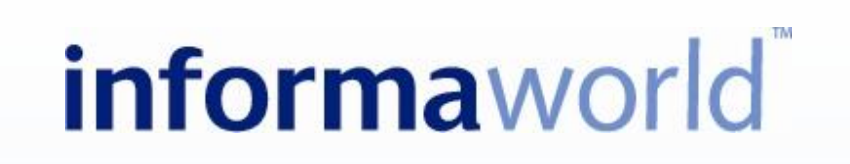

**Basit bir tarama için ne yapmalıyım?**

**Sonraki**

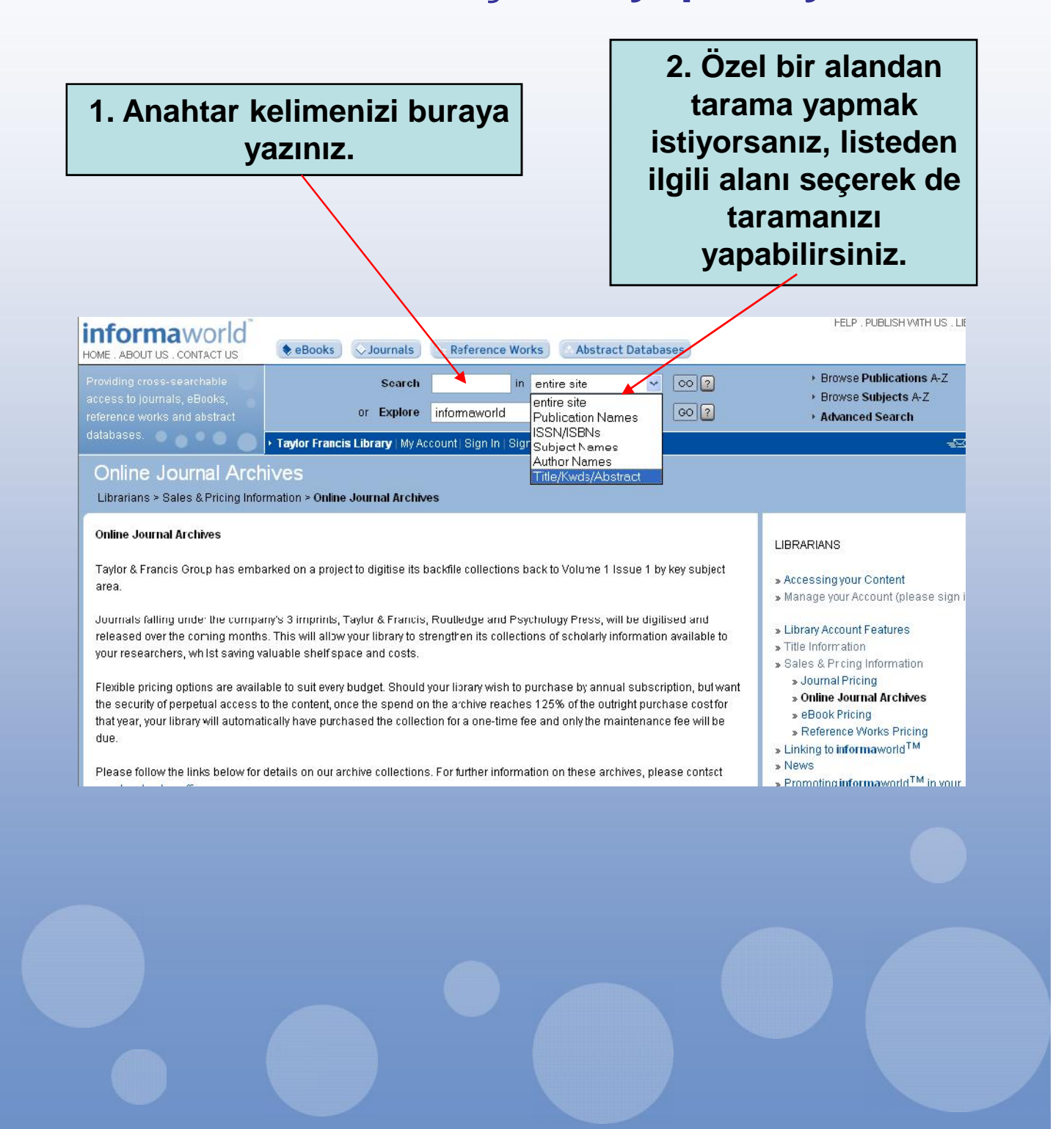

#### **3. Tarama kriterinizi ekledikten sonra** *GO* **sekmesini tıklayınız .**

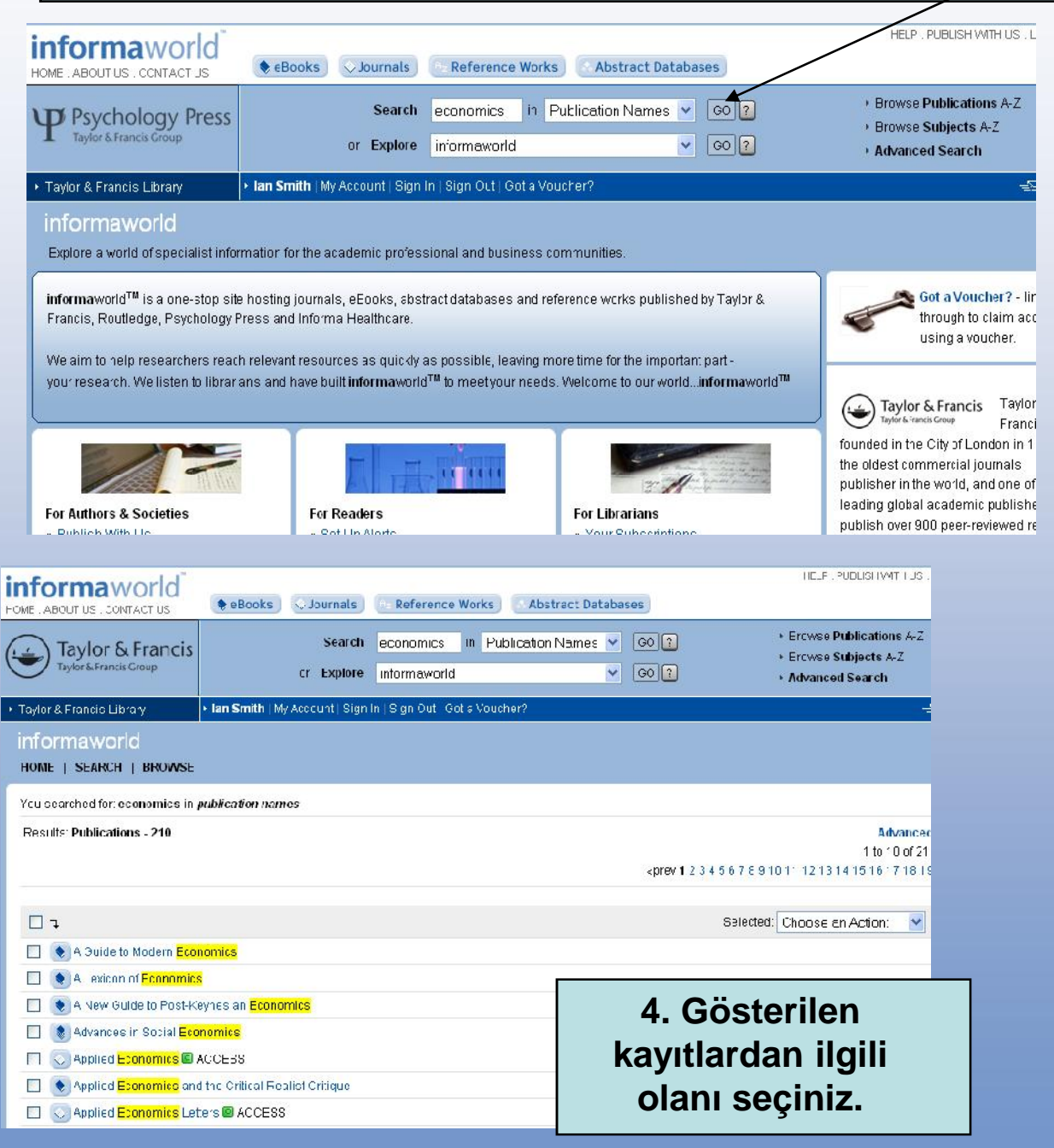

## **Konuya göre nasıl tarama yapabilirim?**

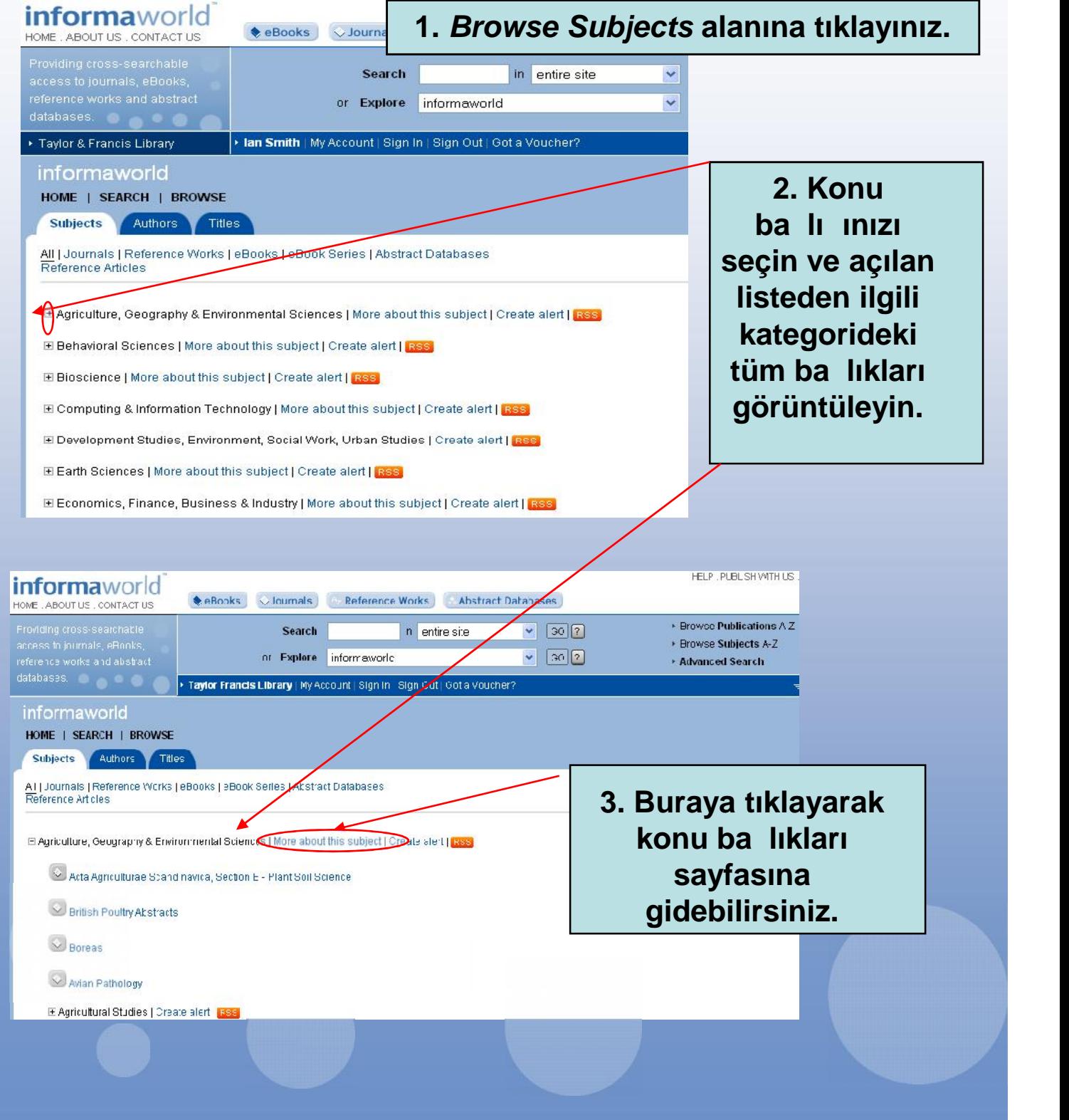

**Sonraki**

### **Yayın türüne göre nasıl tarama yapabilirim?**

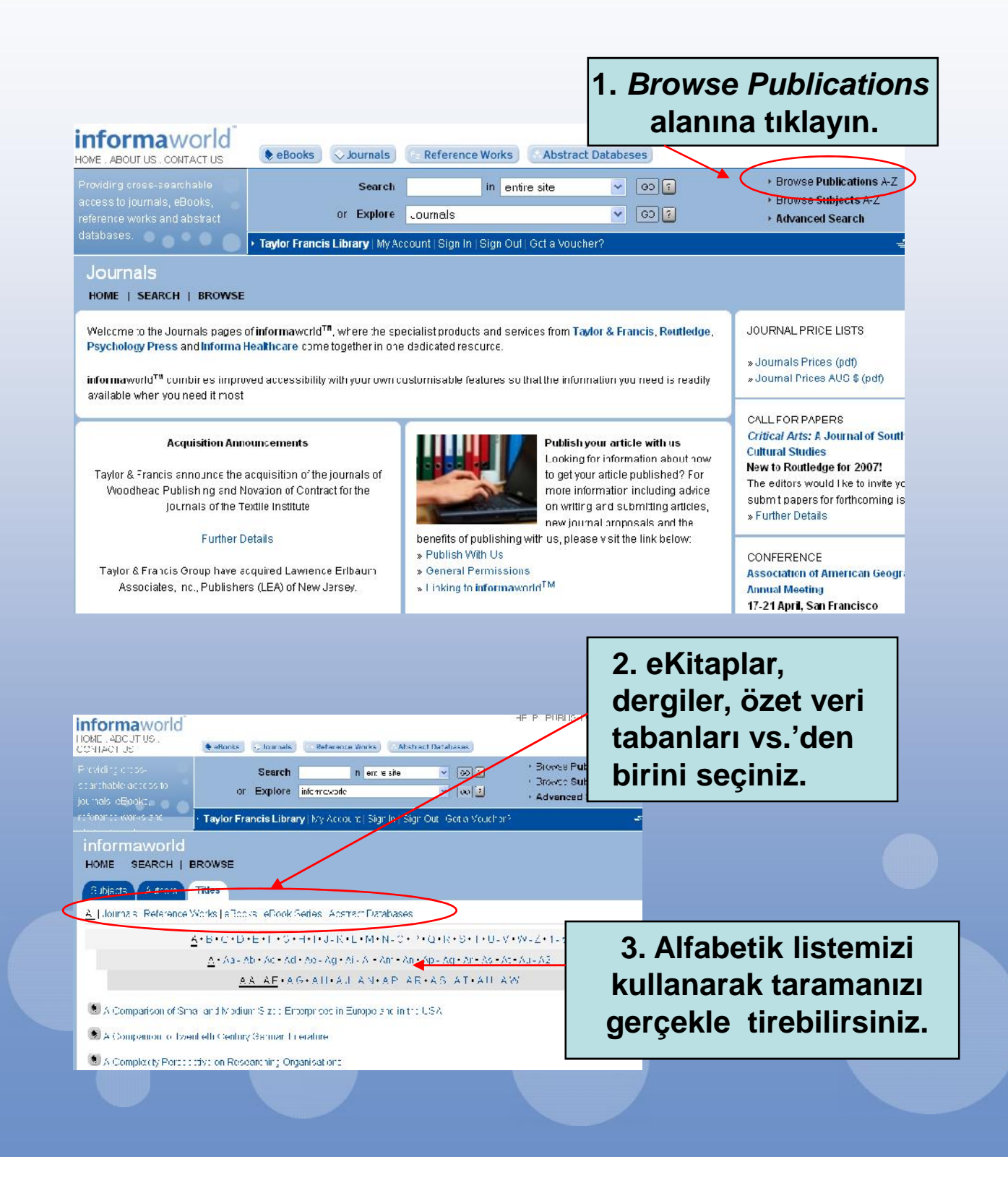

#### **informaworld Menü** Aradı ınız içeri in ilk iki harfini seçiniz. **Örn. Antropological Forum için "An"** informaworld HOME | SEARCH | BROWSE **Subjects Authors Titles** All | Journals | Reference Works | eBooks | eBook Series | Abstract Databases  $A \cdot B \cdot C \cdot D \cdot E \cdot F \cdot G \cdot H \cdot I \cdot J \cdot K \cdot L \cdot M \cdot N \cdot O \cdot P \cdot Q \cdot R \cdot S \cdot T \cdot U \cdot V \cdot W \cdot Z \cdot 1 \cdot 5$ A . Aa - Ab . Ac . Ad . Ae - Ag . Ai - Ak . Al . Am . An Ap - Aq . Ar . As . At . Au - A2 AA-AD·AF-AG·AH·AJ-AN·AP-AR·AS·AT-AW A Companion to Twentieth-Century German Literature informaworld HOME SEARCH | BROWSE Subject: Authors Titles All Journals | Referance Works | eBooks | eBook Series | Abstract Databases **4. "An" ile** A.B.C.D.E.F.G.H.I.J.K.L.M.N.O.P.Q.R.S.T.J.Y **başlayan tüm** Ac As+A\* Am+An Ap+Aq Ar+AE At+Au Av **yayınların listesi** S Applied Communication Research, Journal of D **ekrana** Applied Artificial Intelligence An infernational Journal **gelecektir.**Applied Economics Letters @ Applied Economics of O Applicacle Analysis of An international Journal Anthropology & Medicine MAnthropological Forum .<br>I nacial arthropology and comparative socialegy

### **Menü**

## **Yazara göre nasıl tarama yapabilirim?**

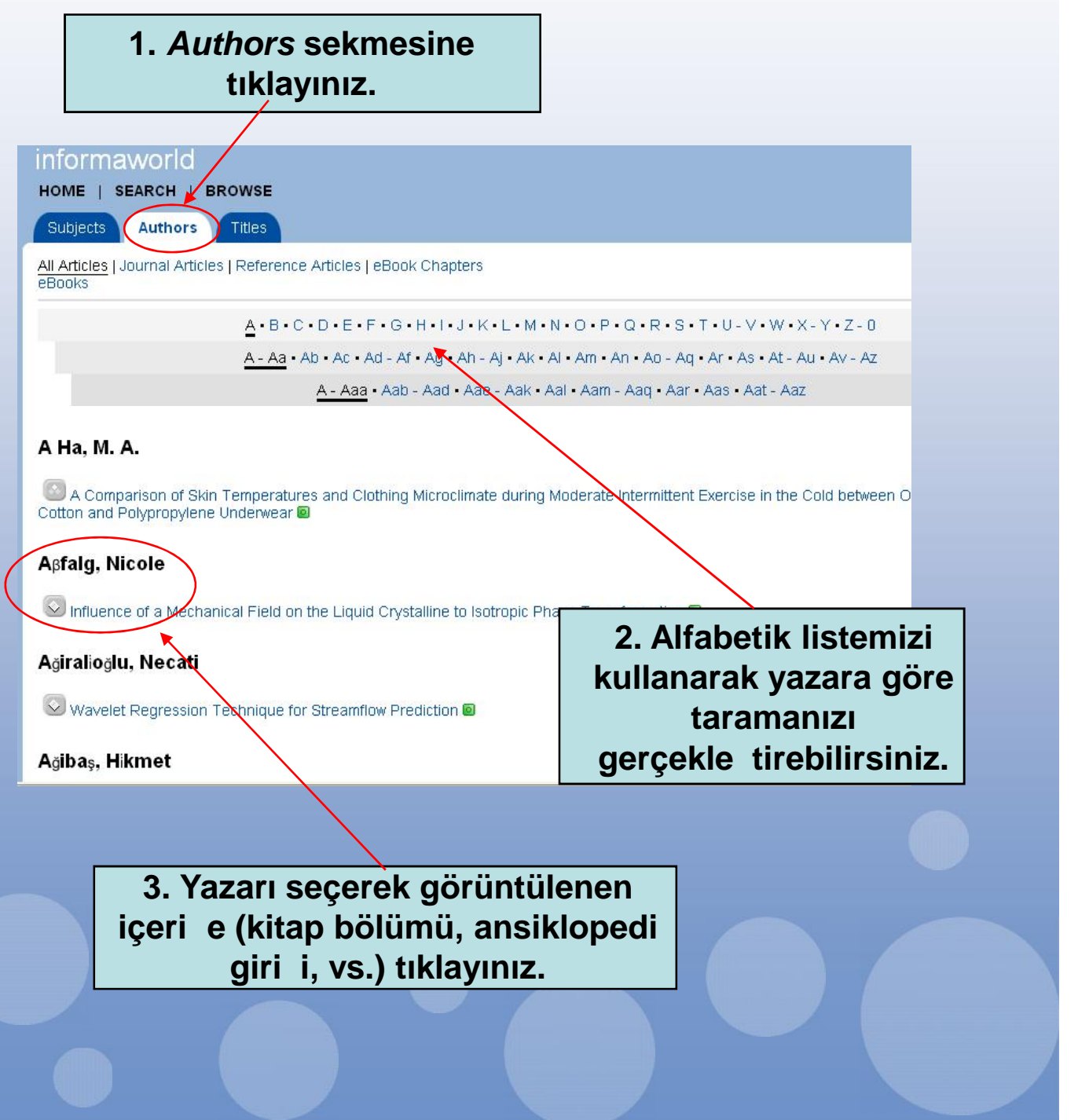

**Sonraki**

# **informa**world

### Geli mi bir tarama için ne yapabilirim?

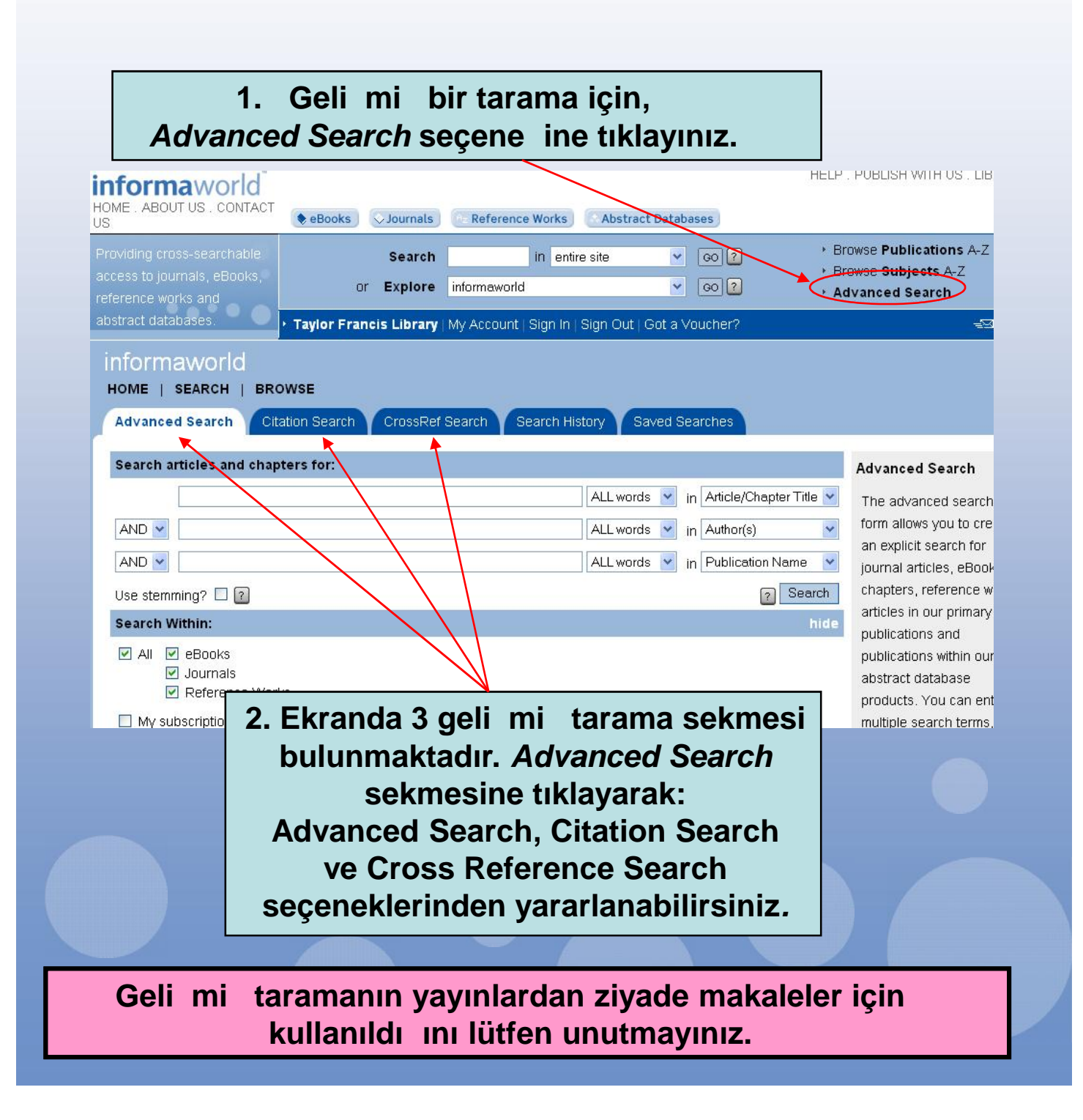

### **Sonraki**

informaworlo

*i) Advanced Search:* **Bir makale içindeki anahtar kelimeler, yazarlar, yayın isimleri ve/veya yayın türü taraması.**

#### HOME | SEARCH | BROWSE Advanced Search Chilaton Search Crossitei Search Search Histor **Özet veri tabanlarımız** Search articles and chapters for: Advanced Search All ends of in original line The sityacoed sears **içine daha ileri** AND Y form a owe you to All vords v in subcrist  $\overline{\phantom{a}}$ presto an opticit AND Y All enris v jn Publication Nems  $\ddot{\phantom{0}}$ **tarama seçenekleri** Fearer for journal Use stemming?  $\square \, \overline{\trianglerighteq}$  $\sqrt{2}$  aspiration articles, eBook Search Within: **mevcuttur.** introducts related at: work articles in our 호세 할 eBooks **Addiction** □ Addiction Abstracts **Makale/bölüm** vi Journal's or mary publications 의 Releience Work: 구제 Educational Research Abstracts Online era) sacre and turnications will pur abstract chiladae ba lı **ından**, Millenconomics Abstracts **Collection yazardan, tam metinden, anahtar kelime(ler)den, yayın adından, DOI numarasından ve** informaworld HOME | SEARCH | BROWSE **ISBN/ISSN üzerinden** Advenced Search Citation Search CrossRef Search Search History **ayrıca tarama** Search for an article pareched on the article details **yapılabilir. Citation Search** Publication: of the article you are ⊙ We<mark>i</mark>ds in Publication Name locking for, please orter tham in the form O Exa<mark>t</mark> Publication Name<br>O ISSN SBN h you are interested in ary articles in a topic Article/Chapter Title: please use the Author: edvanced coachford Volume: lsue: If you would like to time a journal or an eBook Year: Phge rather than an article ( Search [n] chap or plasse into the ouick search tool at t *ii) Citation Search:* **Atıf detayları kullanılarak bir makalenin bulunması.**

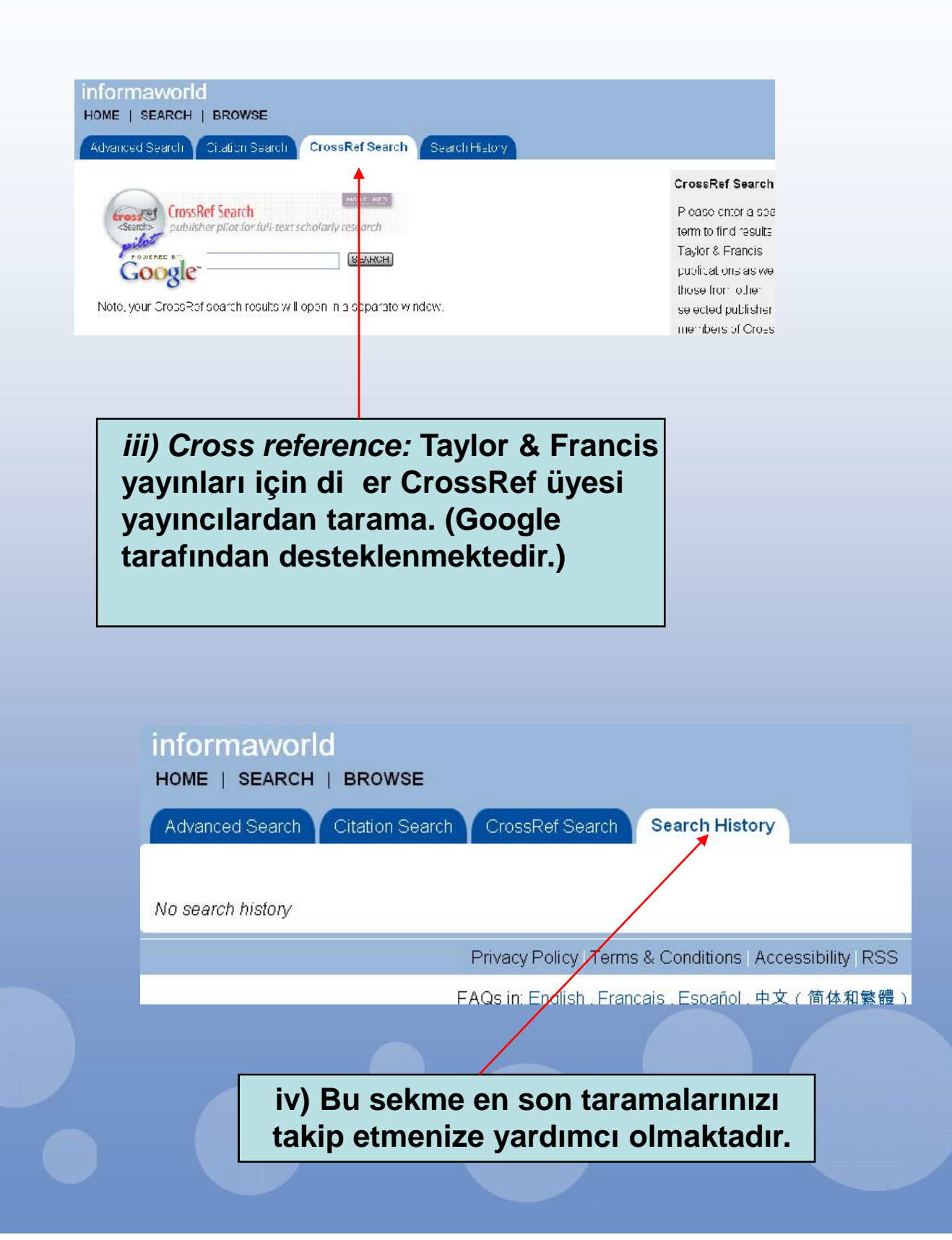

### **Taramalarımı nasıl kaydedebilirim?**

**Menü**

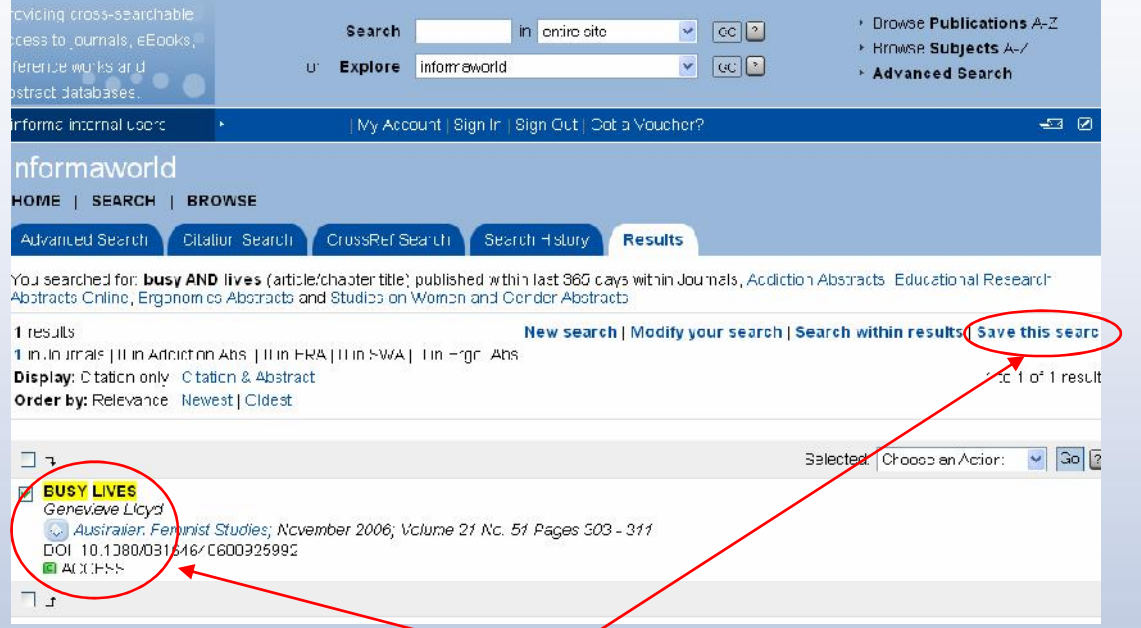

**1. Tarama kriterinize uyan tüm makaleler ve yayınlar görüntülenecektir. Dilerseniz her iki seçeneği de seçebilir ya da sadece bir makale üzerinden gidebilirsiniz.** *Save this Search***. sekmesine tıklamanız yeterlidir.**

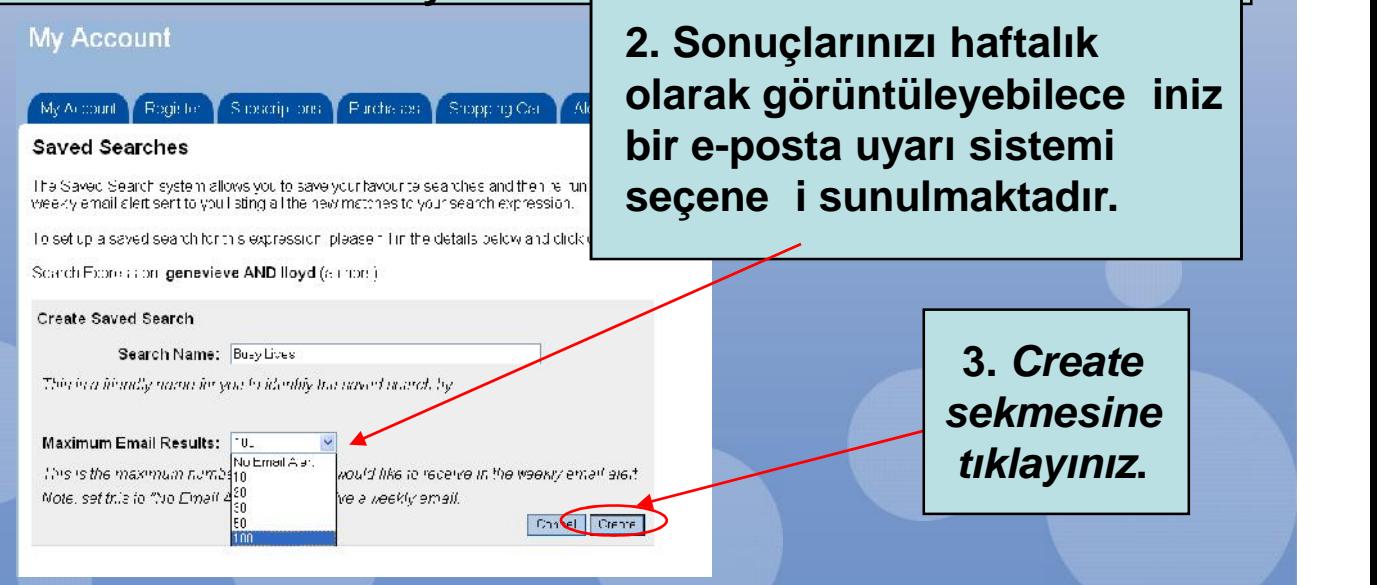

### **Sonraki**

# **informaworld**

## **Bir kitap bölümünü, bir dergiyi ya da bir ansiklopedi makalesini nasıl görüntüleyebilirim?**

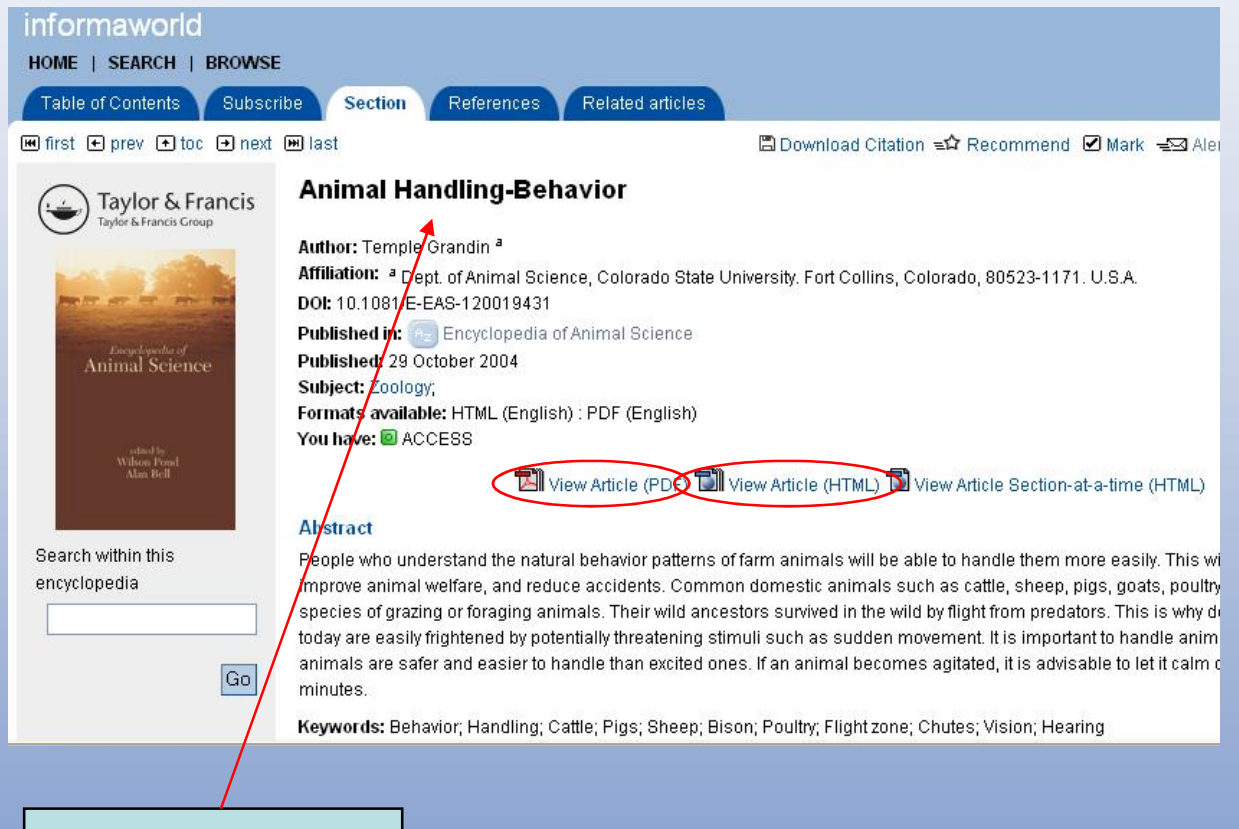

**1. Makale ya da**

**bölümü seçiniz. Abonelik yaptığınız ya da satın aldığınız bölüm ya da makaleler, onları PDF veya HTML olarak görüntüleyebileceğinizi belirteçler ta ırlar.** 

#### **informa**world **Menü** M Adobe Reader - [713485690\_content[1].pdf] Hit Edit Yiew Jocument Tools Window Her Fisoroacepy - G. C. (Support of Contract Contract Contract Contract Contract Contract Contract Contract Contract Contract Contract Contract Contract Contract Contract Contract Contract Contract Contract Contract Contract C Pages **Animal Handling-Behavior Temple Grandin** do State University, Fort Collins, Colorado, U.S.A. **2. PDF belirtecine tıklayarak,** procedures. Covering the eyes with a completely opaque blindfold also keeps them calmer. Deer and poultry producers handle these animals in darkened rooms to **makaleyi PDF olarak**<br>
as will be able to handle them more easily. This and **and include** the more easily. This and **and include** the more easily. This and **a include** them more easily. This prevent excitement. Illumination with faint blue lights is<br>often used in poultry processing plants. The blue lights **görüntüleyebilir** request stress, improve annual weltare, and<br>edents. Common demonstration investigation as<br>ep, pigs, goats, poultry, and horses are prey<br>f grazing or foraging animals. Their wild<br>survived in the wild by flight from predator provide sufficient illumination for people to see, and they keep the birds ealm. **ya da indirebilirsiniz.** Lighting in a handling facility will affect animal movement. Animals are attracted to light unless it is y domestic animals today are easily frightened<br>ally threatening stimuli such as sudden moveblinding sun. They may refuse to move through a chute<br>that is directly facing the sun. Chutes should face away ment. It is important to handle animals calmly; calm<br>animals are safer and easier to handle than excited ones. If from the nising or setting sun. In indoor facilities, lamps<br>can be used to attract animals into chutes. On a bright, users] Attachmen sunny day, cattle and pigs may refuse to enter a dark<br>building. One of the best ways to solve this problem is to an animal becomes agitated, it is advisable to let it calm ¥: down for 20 to 30 minutes

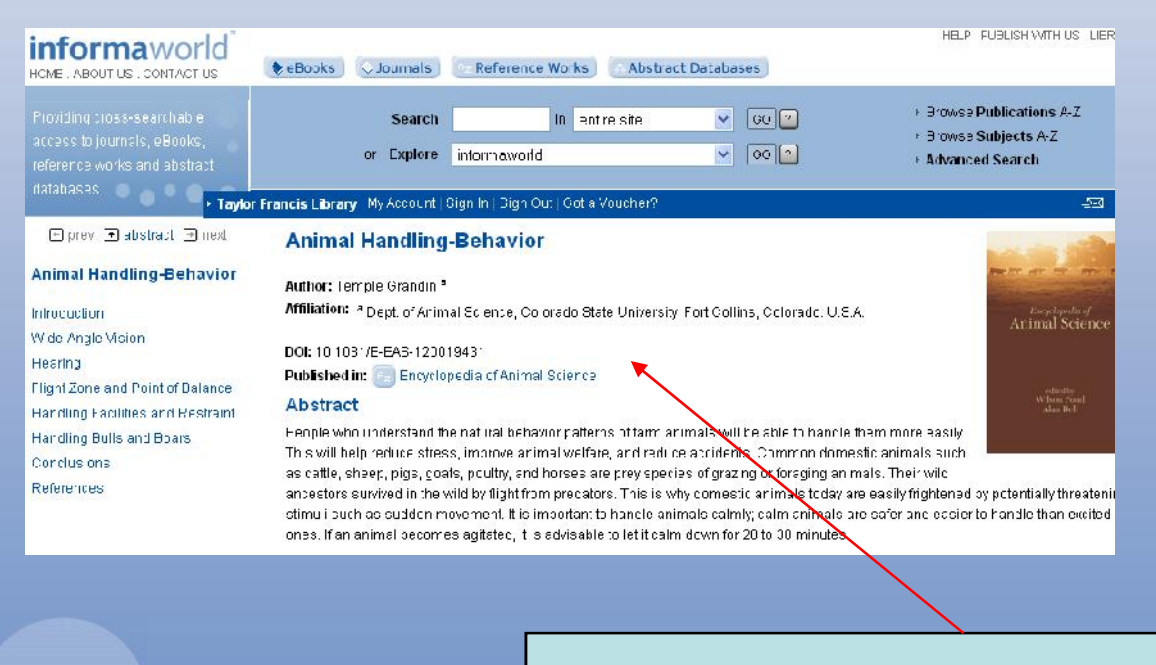

**3. HTML belirtecine tıklayarak da, içerik HTML formatında görüntüleyebilirsiniz.**

**Menü**

# **informaworld**

### **Hangi uyarı servisleri bana uygun?**

*New Issue Alerts:* Seçilen konu alanlarındaki dergilerin yeni sayılarına Requested Alerts li kin uyarı

#### *Publication Alerts:*

Secilen konu alanındaki yeni yayınların / (0) uyarısı

*Citation Alerts:* Seçilen makaleler search Alerts (0) bölümler veya di er kayıtlardaki yeni  $\frac{1}{\sqrt{2}}$  Received Alerts atıfların uyarısı

*eBook Series Alerts:* Seçilen

eKitap serilerindeki yeni eklemelerin / (0) uyarısı

*iFirst alerts:* Alanınıza ait olan *ve* Alerts (0) çıkması planlanan yayınlara ili kin erken uyarı hizmeti

*Database Alerts:* Seçilen veri tabanlarına yeni eklenen içeriklerin uyarısı

New Issue Alerts (1) Publication Alerts (0) Citation Alerts (0) eBook Series Alerts iFirst Alerts (0) Database Alerts (0) Reference Work New ssue Alerts (0) Publication Alerts (0) Citation Alerts (0) iFirst Alerts (0) Database Alerts (0) Reference Work

#### **My Alerts**

Viewing list: New Issue Alerts Description: New issues of these Email alerts: [yes][no] - wheth

 $\Box$ 

Journals

ALT-J: Research in Learning

 $\Box$ 

*Search Alerts:* Kayıtlı taramalarınız

### *Reference Work Alerts:* Seçilen

referans kaynaklarına yeni eklenen içeriklerin uyarısı

### **Uyarılarımı nasıl yönetebilirim?**

**Sonraki**

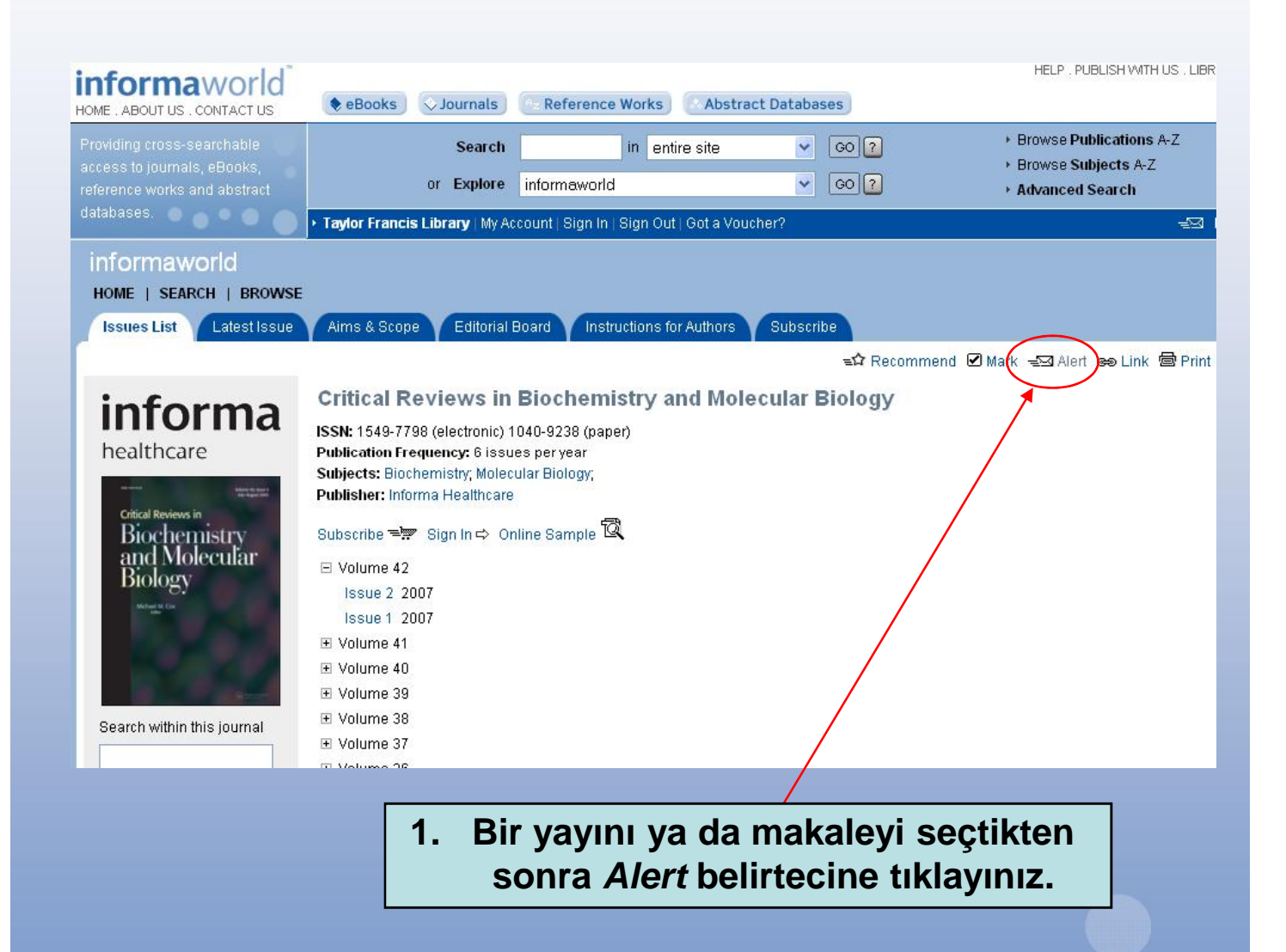

**Hatırlatma: Bu i lemleri yapabilmek için sisteme kayıt olmalısınız.**

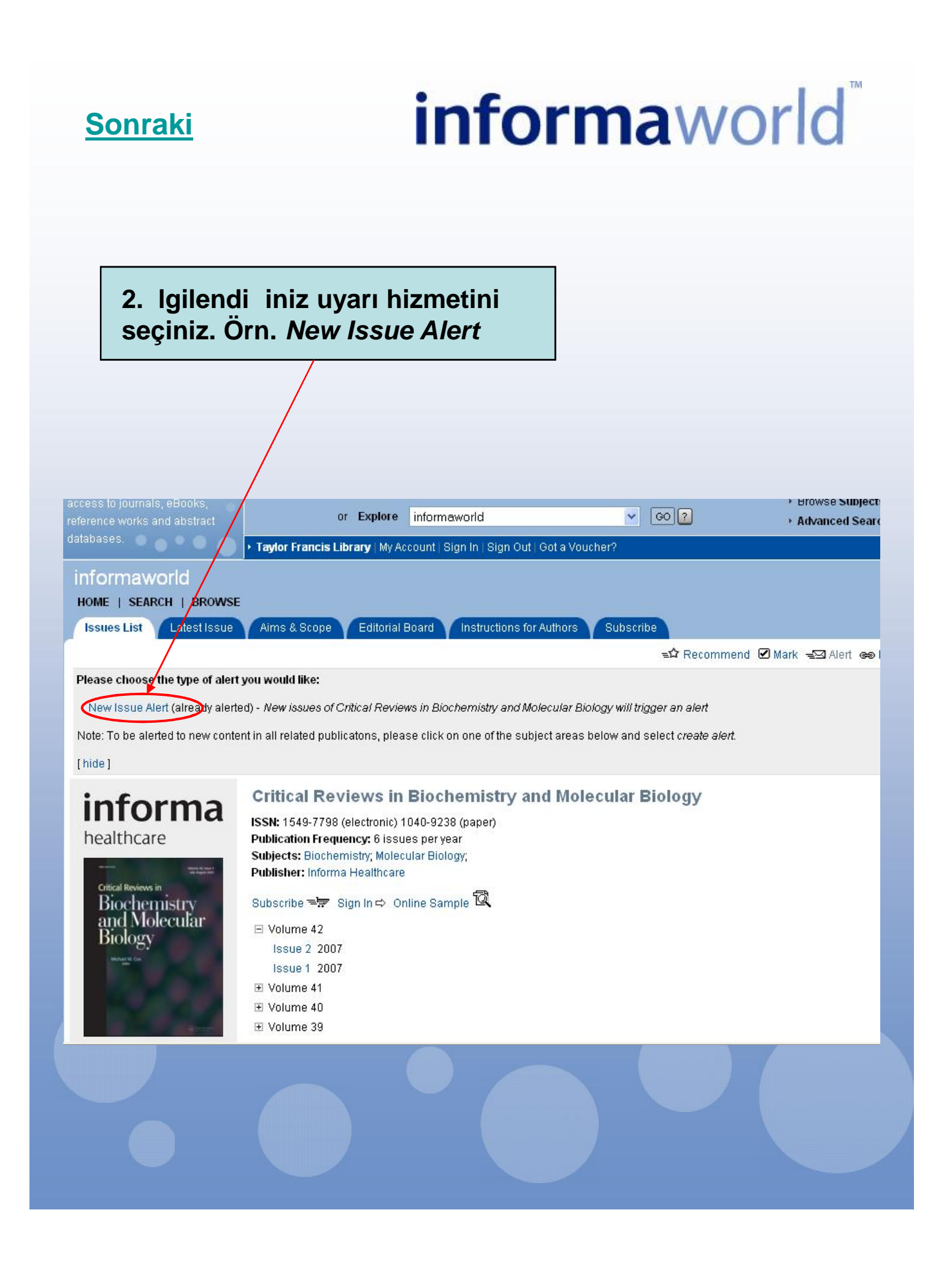

#### **Menü**

**My Account** 

## **informa**world

**uyarıları görüntüleme k için** *View* Biochemistry and Molecular *Alerts* **sekmesine tıklayınız.**

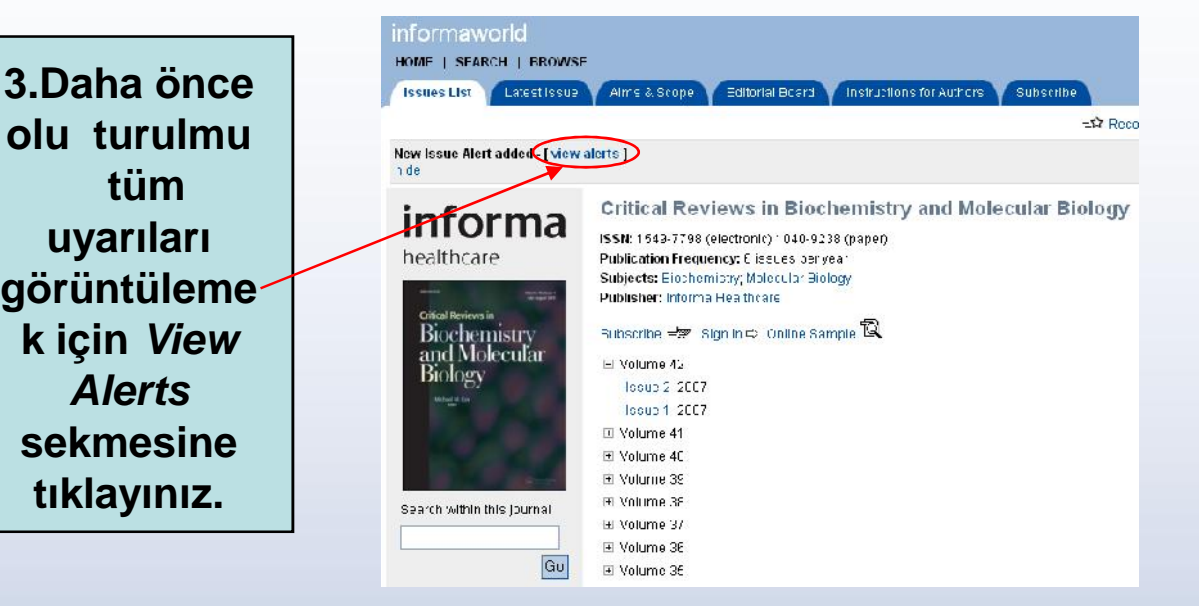

#### **4. Yeni sayılara ili kin uyarıları görmek için linke tıklayınız.**

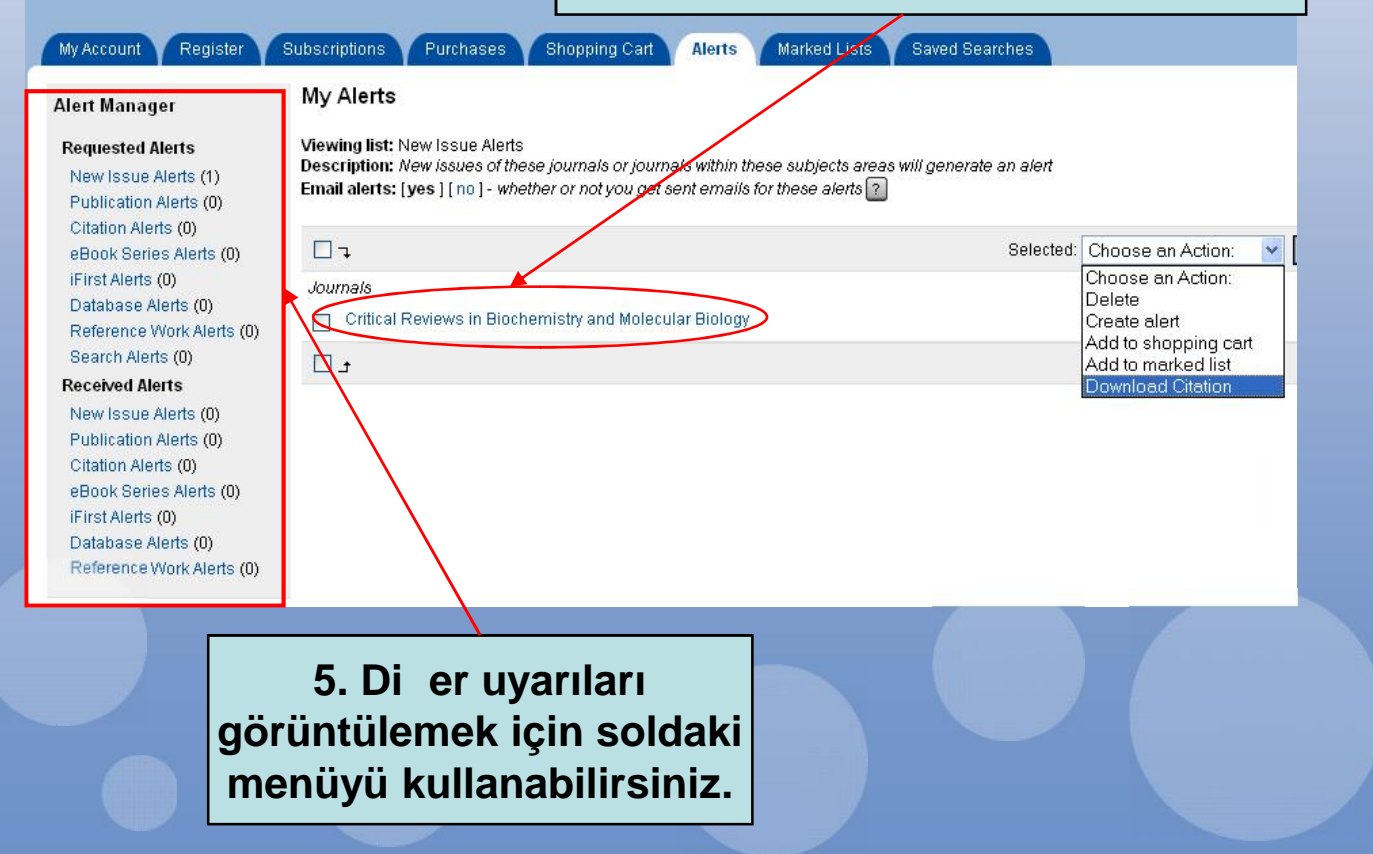

#### **Menü**

### **RSS beslemelerine nasıl abone olabilirim?**

**RSS beslemesi almak istedi iniz dergiyi tarayınız.**

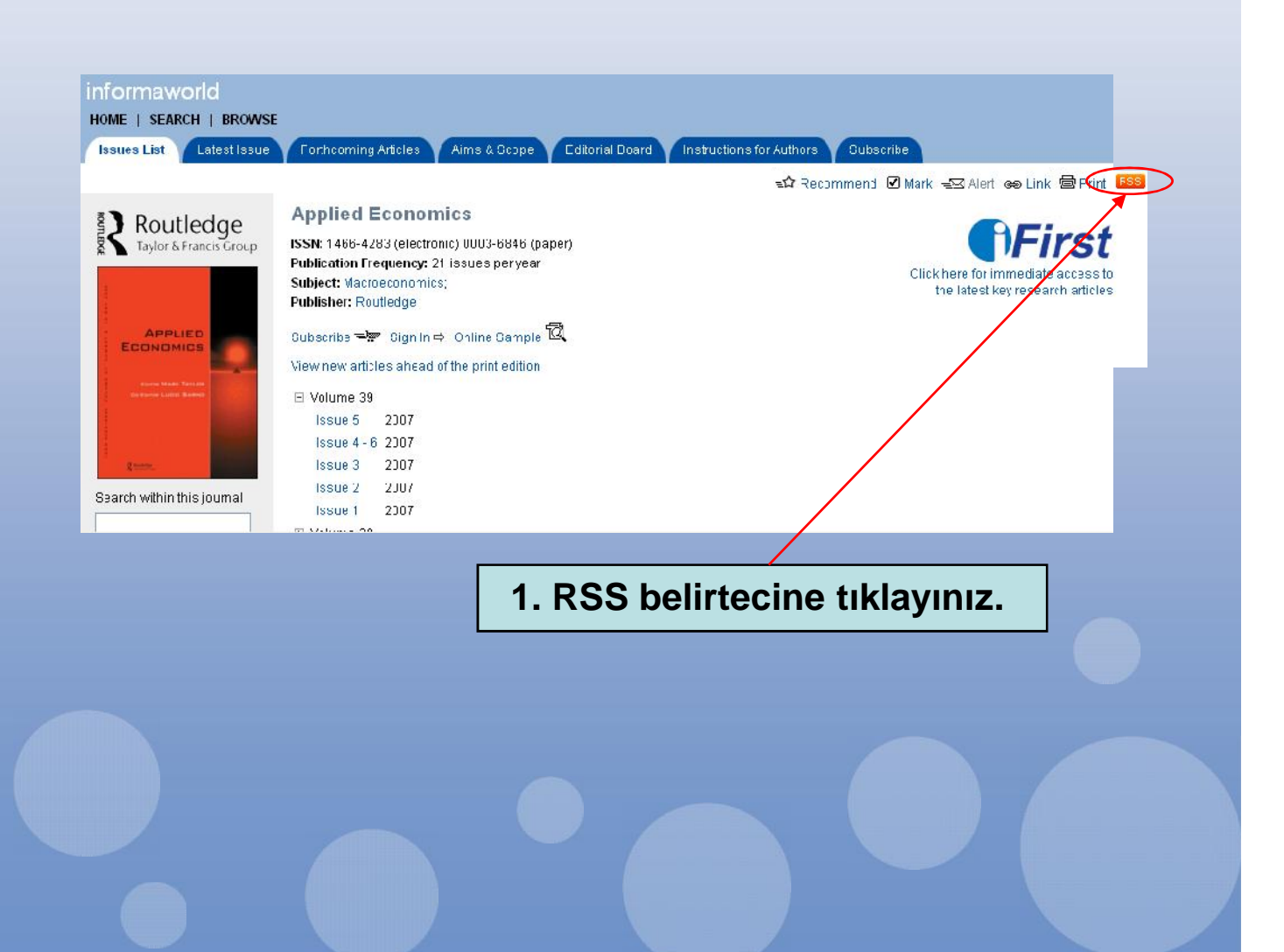

### **Sonraki**

# **informaworld**

## **Elektronik güncellemeler için sisteme nasıl kaydolabilirim?**

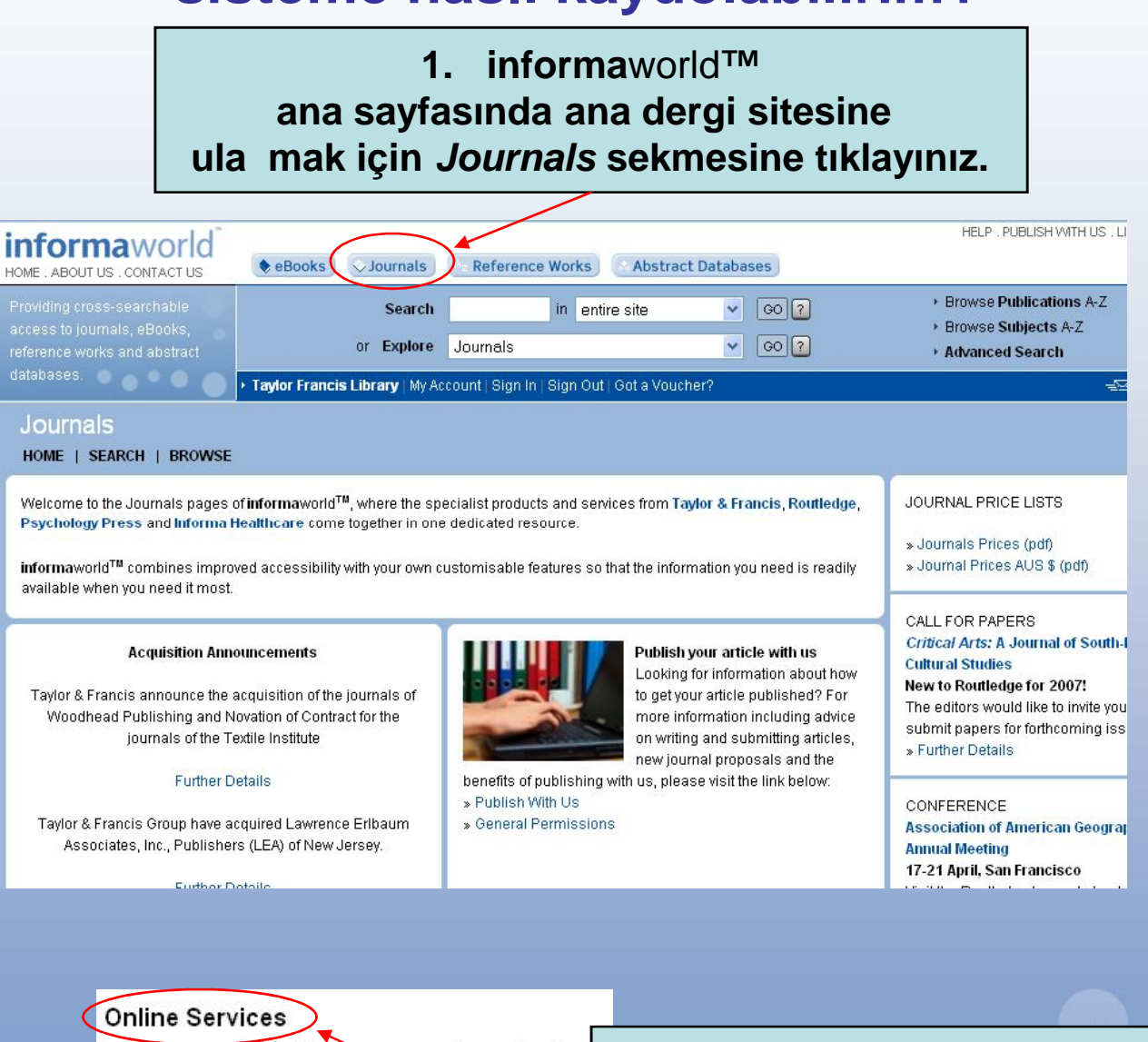

informaworld<sup>IM</sup> offers a range of great online tools to keep you up to date.

» eUpdates

» Alerting Services

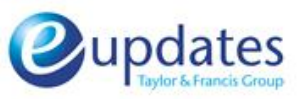

**2. Online Services ba**llı **altında yer alan eUpdates linkine tıklayınız.**

### **Menü**

# informaworld

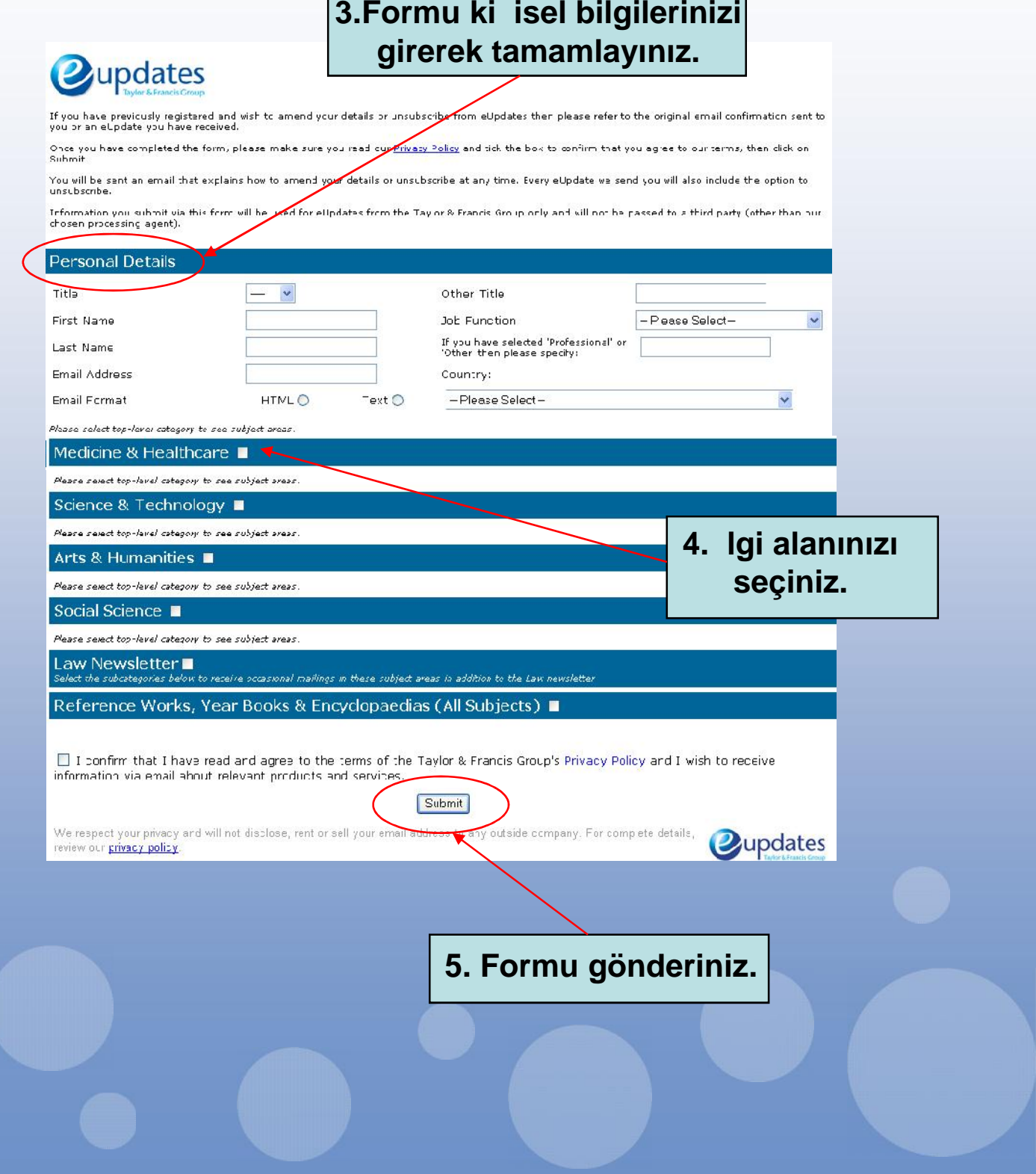

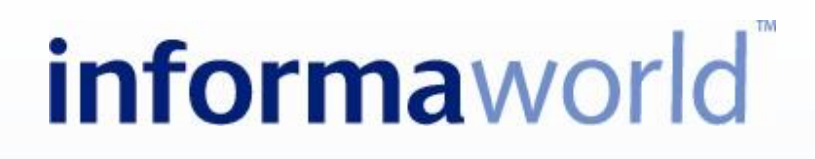

#### **Sonraki**

### **Nasıl yayın listeleri olu turabilirim?**

**1. Bir dergi, makale, özet, vs. seçin ve Mark kutucu unu i aretleyin.** HELP PUBLISH WITH US LIB *informaworld*  $\bullet$  eDooks  $\rightarrow$  Journals Reference Works Abstract Databases HOME ABOUT US CONTACT LIS E Browse Publications A-7 in antire site  $\sqrt{80}$ Search Emwse Subjects A-Z  $\boxed{\circ 2}$ or Explore informoworld Advanced Search Faylor Francis Likrary | My Account | Sign n | Sign Out | Got a Vou informaworld HOME | SEARCH | BROWSE Issues List Lates: Issue Aims & Scope Editorial Board vistructions for Authors Subscribe tA Recommend **Dimark** = 34 Aler. se Link 를 Prin **Comparative Education** Routledge ISSN: 1360-0486 (electronic) U305-0068 (paper) Publication Frequency: 4 Souec peryear Subject: International & Comparative Education: COMPARATIVE **Publisher: Routledge** Subscribe = Sign In rt Online Sample R  $\equiv$  Volume 43 Issue 1: 2007 Special Issue: Western Psychological and Educational Theory and Practice in Diverse Contexts El Volume 42 Fi Volume 41 E Volume 40 H Volume 39 El Volume 38 Search within this journal El Volume 37 **2.** *My Account* **sekmesine geri dönün. Hatırlatma: Bu i lemleri yapabilmek için sisteme kayıt olmalısınız.**

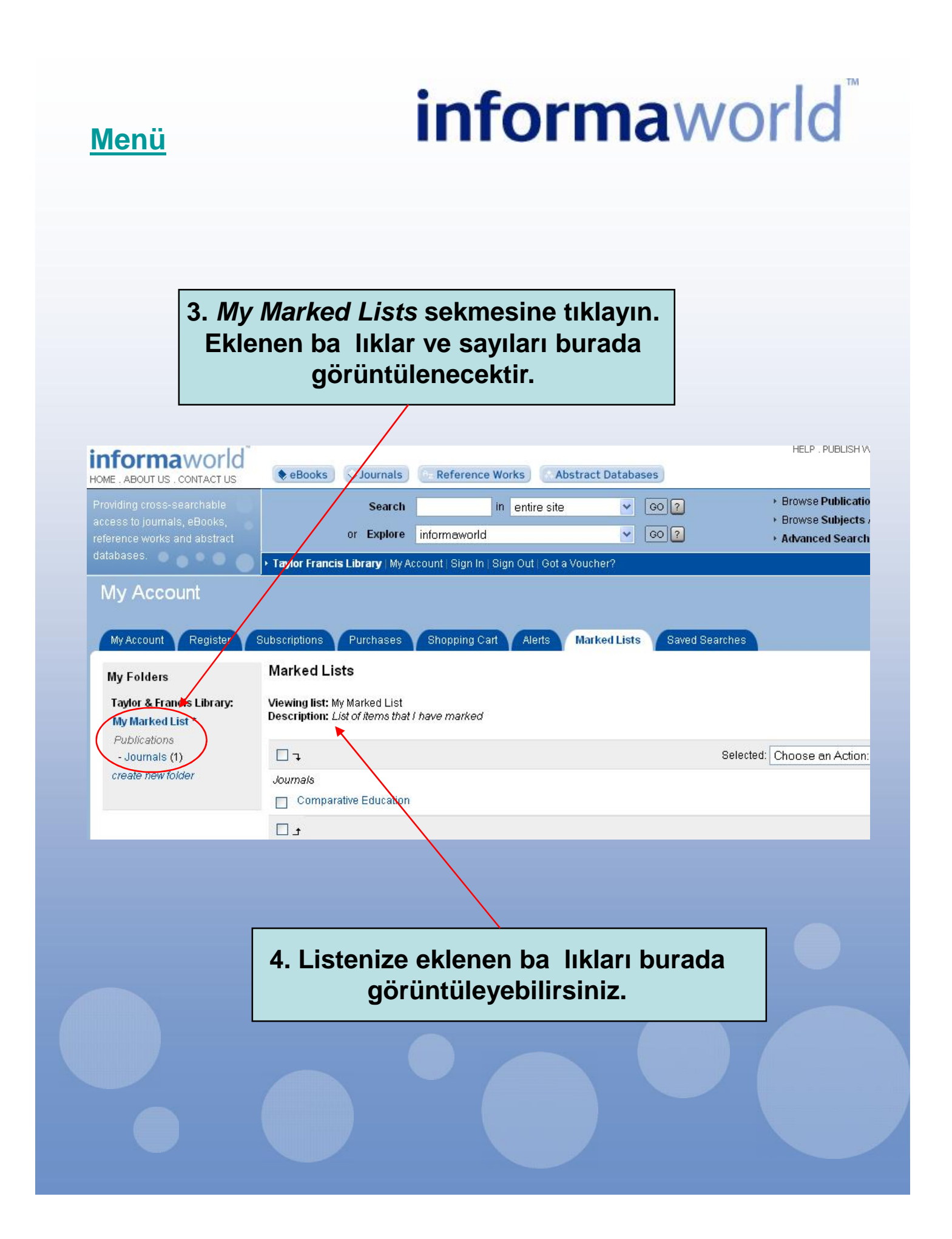

## $\ddot{\text{o}}$  rencilerime veya meslekta larıma **bir makaleyi/dergiyi nasıl tavsiye edebilirim?**

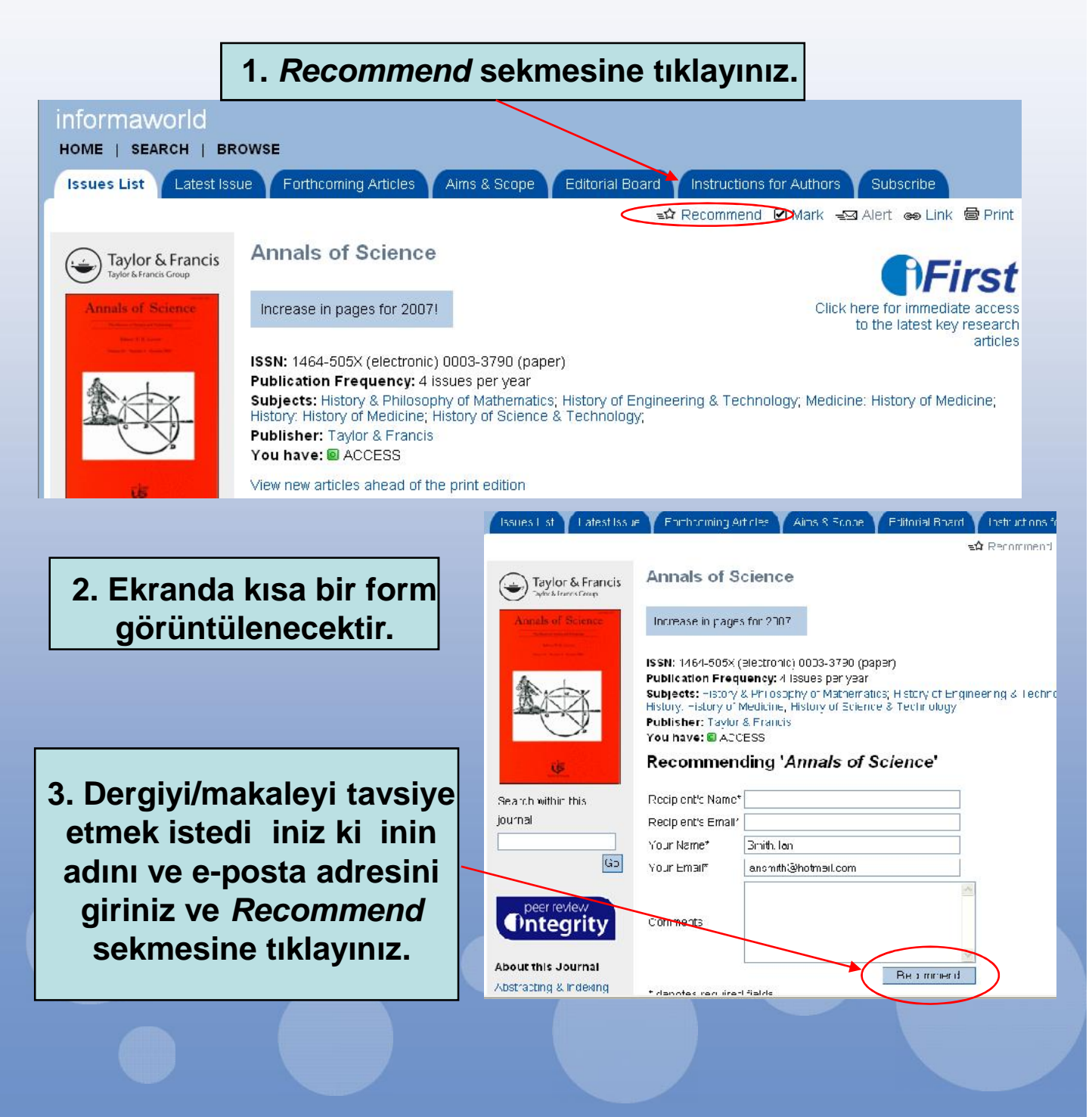

**Menü**

# **informa**world

## **Bir derginin online örne ine nasıl ula abilirim?**

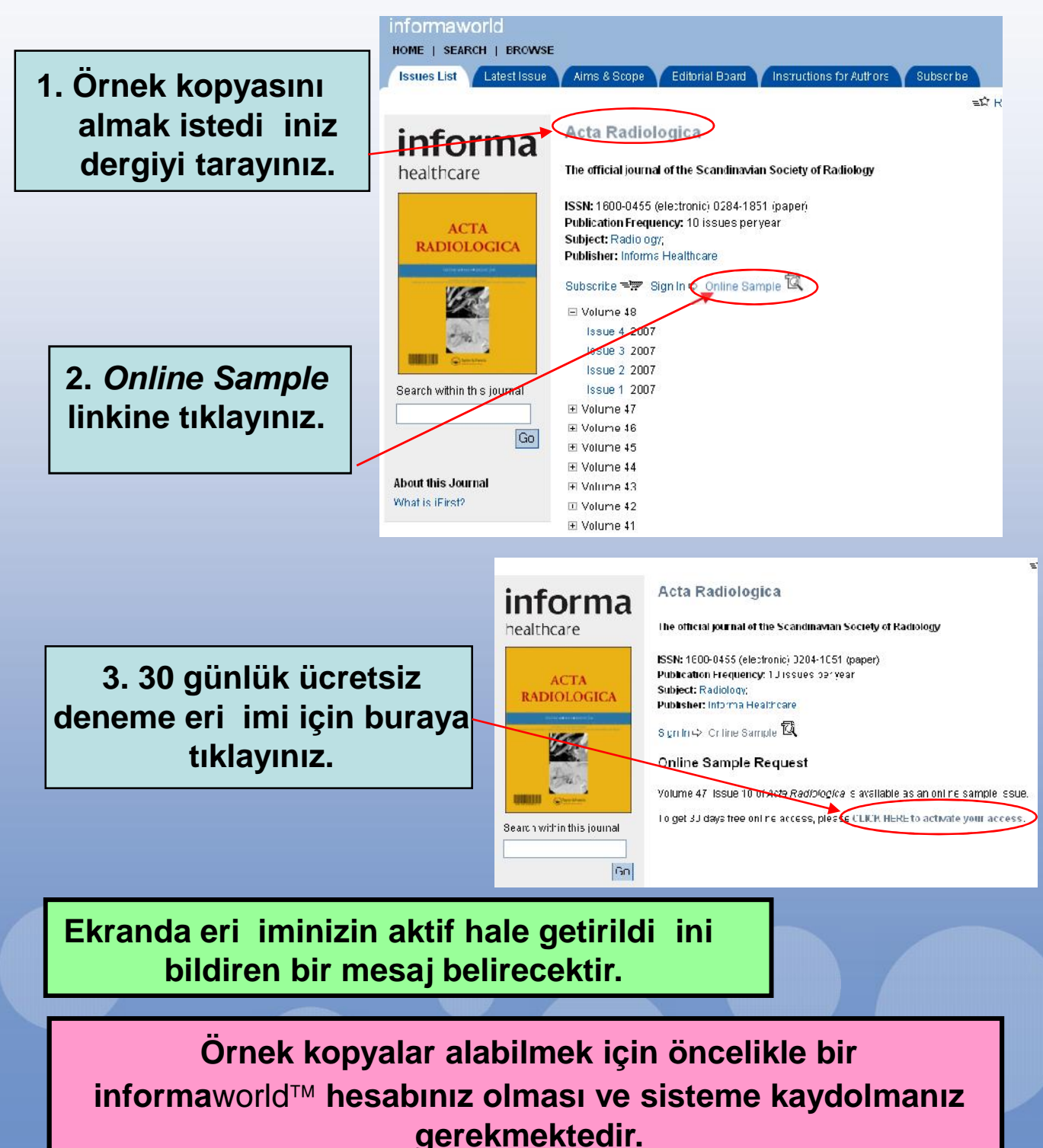

**informa**world **Sonraki Bir makaleyi nasıl satın alabilirim?** Satın almak istedi iniz makaleyi bulunuz. HOME | SEARCH BROWSE Issues List Clintest Issue Continuous Articles Contraction Contracted Article References Related articles 圃 first in orev in too in next in last □ Download Citation =17 Recommend ■ Mark +52 Alert @o Lin Early pharmacological treatment of acute heart failure informa syndromes: A systematic review of clinical trials healthcare Click here for immediat Authors: Leonardo De Luca <sup>a</sup>; Gregg C. Fonarow <sup>b</sup> Alexandre Mebazaa <sup>o</sup>; David D. Shin <sup>d</sup>; Sean the fates, key rese P. Collins <sup>e</sup>; Karl Swedberg <sup>f</sup>; Mihai Gheorghiade <sup>d</sup> Affiliations: a Division of Cardiology, European Hospital. Rome. Ita y ACUTE<br>CARDIAC CARE b Ahmanson-UCLA Cardiomyor athy Center, UCLA Medical Center, David Gefer School of Medicine at UCLA, Los Angeleo, CA, JEA . Department of Anesthesiology and Ortical Oare Medicine, Lariboisiere Hospital, University of Paris, France <sup>d</sup> Division of Cardiology, Northwestern University, Chicagh, IL, USA e Department of Emergency Medicine, University of Cincinnati. Cincinnati, OH UGA Continuent of the order of the contract of the statement of the statement of the statement of the Sahlgrenska University, Department of Nedio ne, DOI: 10.1060/17482940601134487 Publication Frequency: 4 issues per year Published in: <> Acute Carciac Care, Volume 9, Issue 1 2007 , pages 10-21 **1. Buy now sekmesi** subject: Interventional Candiotogy<br> **1. Buy nokology seat to a community published as:** International Journal of Cardiovascular Interventions (1432-8848, 1471-1796) until 2006 **ile makaleyi satın**<br>
Purchase Atticle £1800 pus VATC tuynow **elyand to cart the** (show other buying options) **alabilirsiniz.Abstract** Context: Acute Heart Failure Syndromes (AHFS) is common acmission claanosis associated with high monality and hospital readmissions. Given the mixed results of recent thirtical trials, the early management of AHFB remains controversial. Objective, **2. Satın almak istediğiniz daha fazla içerik/makale var ise** *Add to Cart* **sekmesini kullanarak birden çok siparişi aynı anda Verebilirsiniz.**

### **Sonraki**

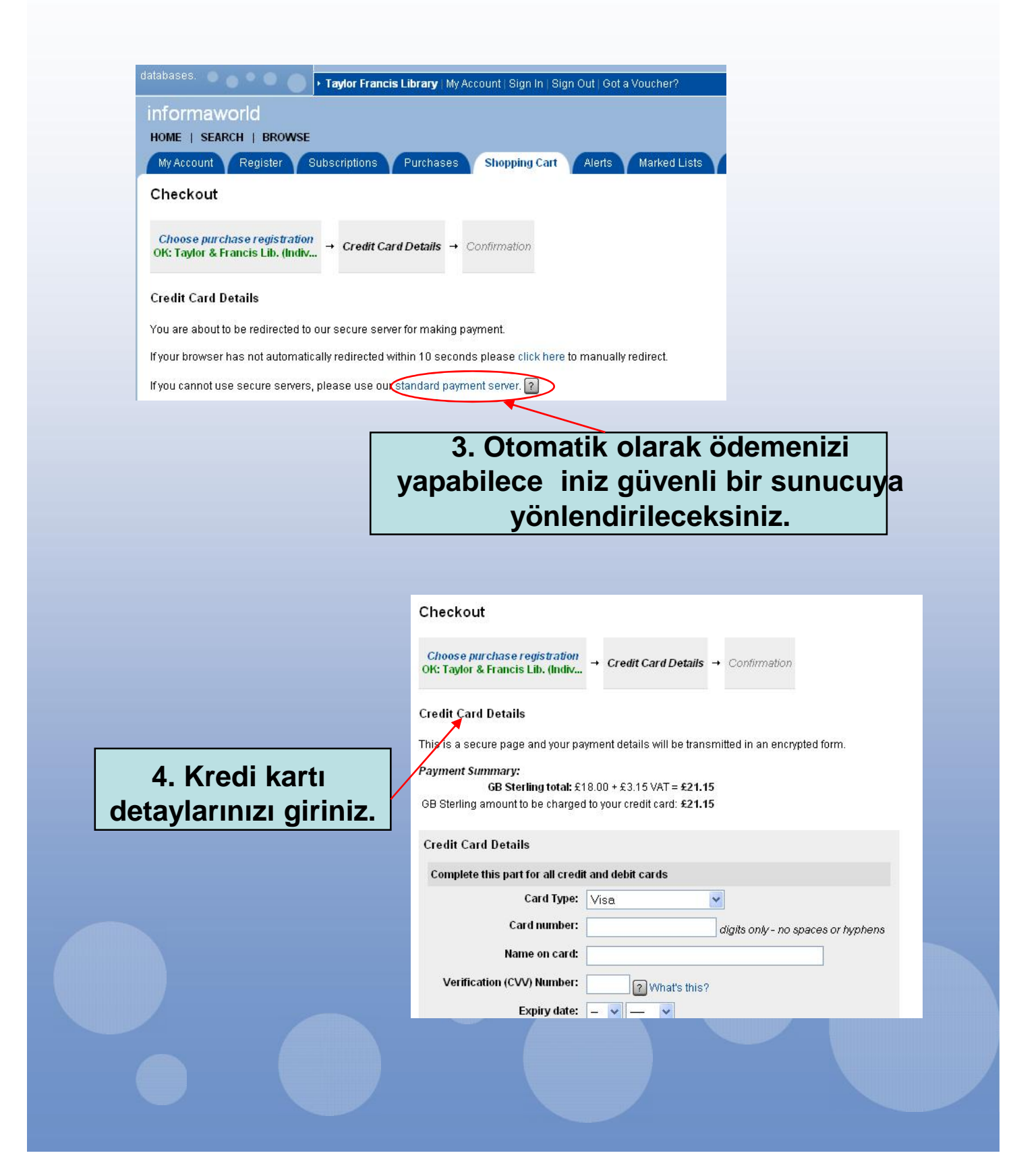

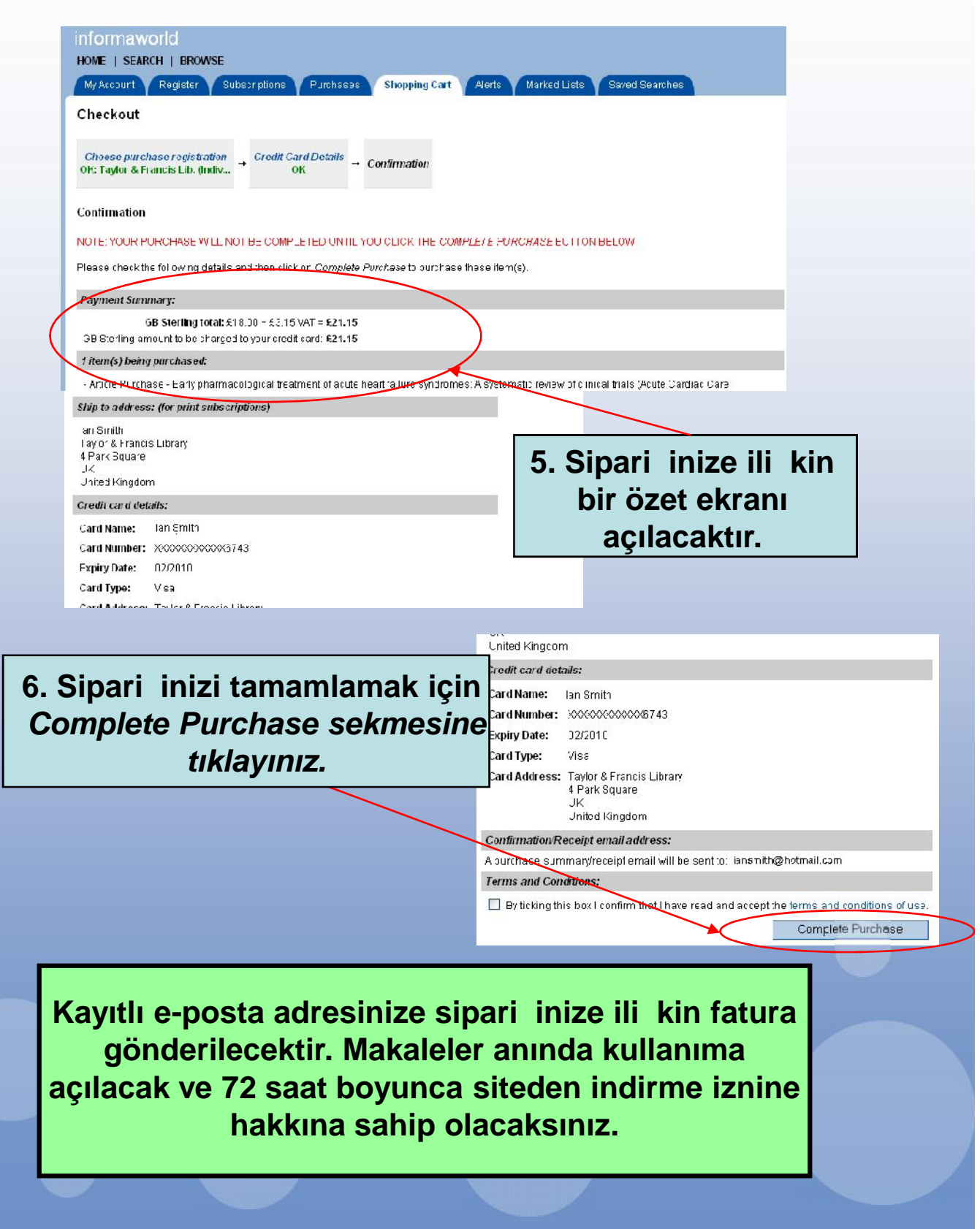

**Menü**

# informaworld

### **Makalelerimi nasıl yayınlatabilirim?**

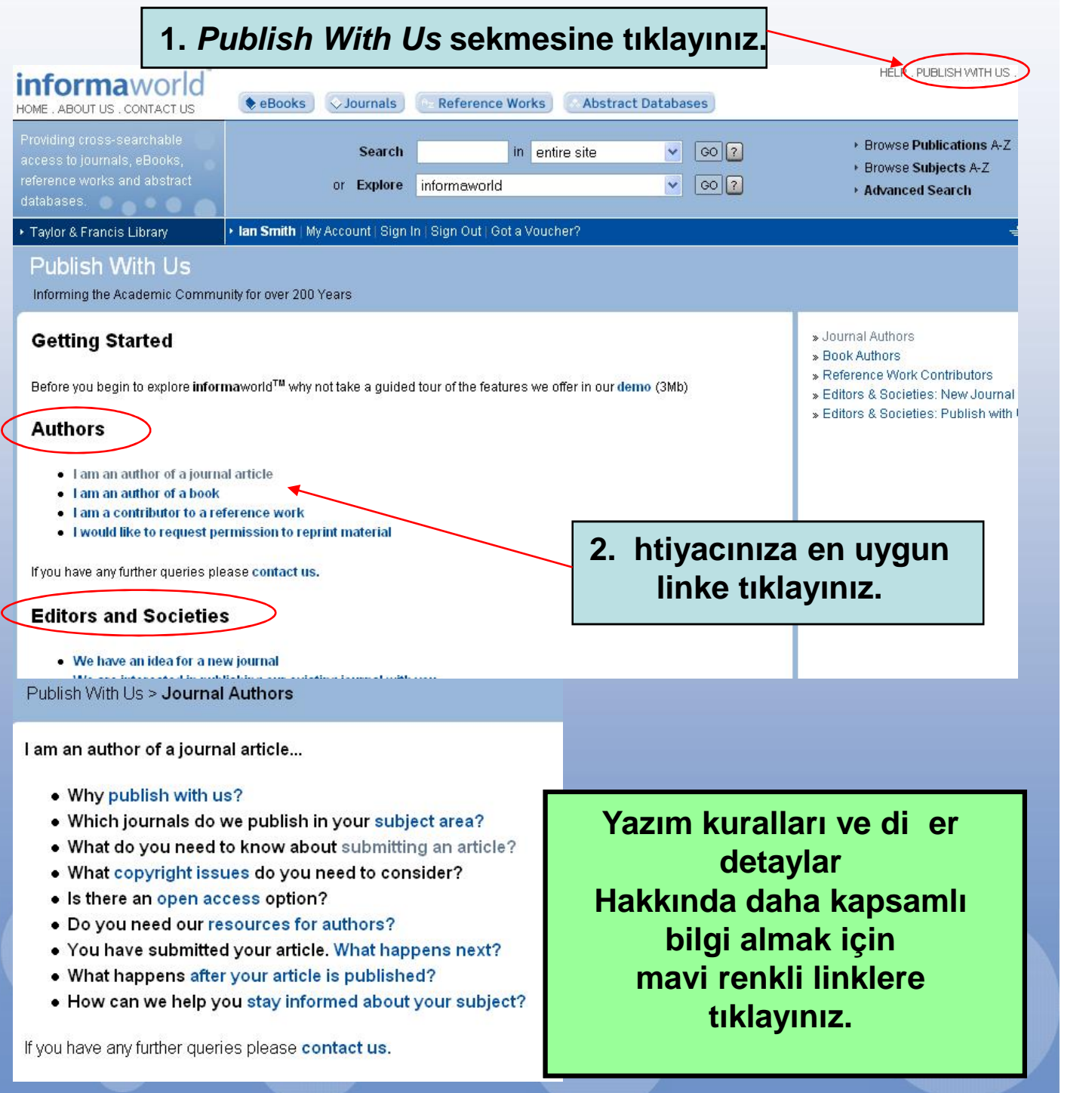

![](_page_35_Figure_0.jpeg)